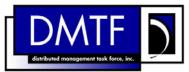

| Document Nu | mber: DSP0817    |
|-------------|------------------|
| C           | Date: 2009-07-14 |
|             | Version: 1.0.0   |

- 7 Document Type: Specification
- 8 Document Status: DMTF Standard
- 9 Document Language: E

| 11                                                                         | Copyright notice                                                                                                    |
|----------------------------------------------------------------------------|----------------------------------------------------------------------------------------------------|
| 12                                                                         | Copyright © 2006, 2009 Distributed Management Task Force, Inc. (DMTF). All rights reserved.                                                                                                    |
| 13<br>14<br>15<br>16                                                       | DMTF is a not-for-profit association of industry members dedicated to promoting enterprise and systems management and interoperability. Members and non-members may reproduce DMTF specifications and documents, provided that correct attribution is given. As DMTF specifications may be revised from time to time, the particular version and release date should always be noted.                                                                                                    |
| 17<br>18<br>19<br>20<br>21<br>22<br>23<br>24<br>25<br>26<br>27<br>28<br>29 | Implementation of certain elements of this standard or proposed standard may be subject to third party patent rights, including provisional patent rights (herein "patent rights"). DMTF makes no representations to users of the standard as to the existence of such rights, and is not responsible to recognize, disclose, or identify any or all such third party patent right, owners or claimants, nor for any incomplete or inaccurate identification or disclosure of such rights, owners or claimants. DMTF shall have no liability to any party, in any manner or circumstance, under any legal theory whatsoever, for failure to recognize, disclose, or identify any such third party patent rights, or for such party's reliance on the standard or incorporation thereof in its product, protocols or testing procedures. DMTF shall have no liability to any party implementing such standard, whether such implementation is foreseeable or not, nor to any patent owner or claimant, and shall have no liability or responsibility for costs or losses incurred if a standard is withdrawn or modified after publication, and shall be indemnified and held harmless by any party implementing the standard from any and all claims of infringement by a patent owner for such implementations. |
| 30                                                                         | For information about patents held by third-parties which have notified the DMTF that, in their opinion,                                                                                                    |

- such patent may relate to or impact implementations of DMTF standards, visit http://www.dmtf.org/about/policies/disclosures.php. 31
- 32
- 33

# CONTENTS

| 35 | Fore  | eword.  |                                       | .5  |
|----|-------|---------|---------------------------------------|-----|
| 36 | Intro | oductio | n                                     | . 6 |
| 37 | 1     | Scope   | 9                                     | .7  |
| 38 | 2     |         | ative References                      |     |
| 39 |       | 2.1     | Approved References                   |     |
| 40 |       | 2.2     | Other References                      | .7  |
| 41 | 3     | Terms   | and Definitions                       | .7  |
| 42 | 4     | Symb    | ols and Abbreviated Terms             | . 8 |
| 43 | 5     |         | es                                    |     |
| 44 | 6     |         | ings                                  |     |
| 45 | •     | 6.1     | CIM_BindsToLANEndpoint                |     |
| 46 |       | 6.2     | CIM_ElementCapabilities1              |     |
| 47 |       | 6.3     | CIM_ElementSettingData 1              | 14  |
| 48 |       | 6.4     | CIM_EnabledLogicalElementCapabilities |     |
| 49 |       | 6.5     | CIM_HostedAccessPoint                 |     |
| 50 |       | 6.6     | CIM_HostedService                     |     |
| 51 |       | 6.7     | CIM_IPAssignmentSettingData           |     |
| 52 |       | 6.8     | CIM_IPConfigurationService            |     |
| 53 |       | 6.9     | CIM_IPProtocolEndpoint                |     |
| 54 |       | 6.10    | CIM_OrderedComponent                  |     |
| 55 |       | 6.11    | CIM_RemoteAccessAvailableToElement    |     |
| 56 |       | 6.12    | CIM_RemoteServiceAccessPoint          |     |
| 57 |       | 6.13    | CIM_ServiceAffectsElement             |     |
| 58 |       | 6.14    | CIM_StaticIPAssignmentSettingData     |     |
| 59 | ANN   | NEX A   | (informative) Change Log              | 57  |
| 60 |       |         |                                       |     |

# 61 Tables

| 62 | Table 1 – Command Verb Requirements for CIM_BindsToLANEndpoint                |    |
|----|-------------------------------------------------------------------------------|----|
| 63 | Table 2 – Command Verb Requirements for CIM_ElementCapabilities               | 12 |
| 64 | Table 3 – Command Verb Requirements for CIM_ElementSettingData                | 14 |
| 65 | Table 4 – Command Verb Requirements for CIM_EnabledLogicalElementCapabilities | 24 |
| 66 | Table 5 – Command Verb Requirements for CIM_HostedAccessPoint                 |    |
| 67 | Table 6 – Command Verb Requirements for CIM_HostedService                     | 29 |
| 68 | Table 7 – Command Verb Requirements for CIM_IPAssignmentSettingData           |    |
| 69 | Table 8 – Command Verb Requirements for CIM_IPConfigurationService            | 35 |
| 70 | Table 9 – Command Verb Requirements for CIM_IPProtocolEndpoint                |    |
| 71 | Table 10 – Command Verb Requirements for CIM_OrderedComponent                 | 42 |
| 72 | Table 11 – Command Verb Requirements for CIM_RemoteAccessAvailableToElement   | 45 |
| 73 | Table 12 – Command Verb Requirements for CIM_RemoteServiceAccessPoint         |    |
| 74 | Table 13 – Command Verb Requirements for CIM_ServiceAffectsElement            | 51 |
| 75 | Table 14 – Command Verb Requirements for CIM_StaticIPAssignmentSettingData    | 53 |
| 70 |                                                                               |    |

# Foreword

- 79 The *IP Interface Profile SM CLP Command Mapping Specification* (DSP0817) was prepared by the
- 80 Server Management Working Group.

# 81 **Conventions**

The pseudo-code conventions utilized in this document are the Recipe Conventions as defined in SNIA
 <u>SMI-S 1.1.0</u>, section 7.6.

# 84 Acknowledgements

The authors wish to acknowledge the following participants from the DTMF Server Management Working Group:

- Aaron Merkin IBM
- Jon Hass Dell
- Khachatur Papanyan Dell
- 90 Enoch Suen Dell
- 91 Jeff Hilland HP
- 92 Christina Shaw HP
- 93 Perry Vincent Intel
- John Leung Intel

# Introduction

- 97 This document defines the SM CLP mapping for the CIM elements described in the <u>IP Interface Profile</u>.
- 98 The information in this specification, combined with the <u>SM CLP-to-CIM Common Mapping Specification</u>
- <u>1.0</u>, is intended to be sufficient to implement SM CLP commands relevant to the classes, properties, and
   methods described in the *IP Interface Profile* using CIM operations.
- The target audience for this specification is implementers of the SM CLP support for the <u>IP Interface</u>
   *Profile*.

# 104 **1 Scope**

105 This specification contains the requirements for an implementation of the SM CLP to provide access to, 106 and implement the behaviors of, the <u>IP Interface Profile</u>.

# 107 2 Normative References

108 The following referenced documents are indispensable for the application of this document. For dated 109 references, only the edition cited applies. For undated references, the latest edition of the referenced 100 document (including any amendments) applies.

# 111 2.1 Approved References

- 112 DMTF DSP0216, SM CLP-to-CIM Common Mapping Specification 1.0,
- 113 http://www.dmtf.org/standards/published\_documents/DSP0216\_1.0.pdf
- 114 DMTF DSP1036, IP Interface Profile 1.0,
- 115 http://www.dmtf.org/standards/published\_documents/DSP1036\_1.0.pdf
- 116 SNIA, Storage Management Initiative Specification (SMI-S) 1.1.0,
- 117 <u>http://www.snia.org/tech\_activities/standards/curr\_standards/smi</u>

# 118 2.2 Other References

- 119 ISO/IEC Directives, Part 2, *Rules for the structure and drafting of International Standards*,
- 120 http://isotc.iso.org/livelink/livelink.exe?func=ll&objId=4230456&objAction=browse&sort=subtype

# 121 **3 Terms and Definitions**

- 122 For the purposes of this document, the following terms and definitions apply.
- 123 **3.1**
- 124 **can**
- 125 used for statements of possibility and capability, whether material, physical, or causal
- 126 **3.2**
- 127 cannot
- 128 used for statements of possibility and capability, whether material, physical or causal
- 129 **3.3**
- 130 conditional
- 131 indicates requirements to be followed strictly in order to conform to the document when the specified
- 132 conditions are met
- 133 **3.4**
- 134 mandatory
- 135 indicates requirements to be followed strictly in order to conform to the document and from which no
- 136 deviation is permitted

| 137<br>138<br>139 | <ul> <li><b>3.5</b></li> <li><b>may</b></li> <li>indicates a course of action permissible within the limits of the document</li> </ul> |
|-------------------|----------------------------------------------------------------------------------------------------|
| 140               | <b>3.6</b>                                                                                                    |
| 141               | <b>need not</b>                                                                                                    |
| 142               | indicates a course of action permissible within the limits of the document                                                             |
| 143               | <b>3.7</b>                                                                                                    |
| 144               | <b>optional</b>                                                                                                    |
| 145               | indicates a course of action permissible within the limits of the document                                                             |
| 146               | <b>3.8</b>                                                                                                    |
| 147               | <b>shall</b>                                                                                                    |
| 148               | indicates requirements to be followed strictly in order to conform to the document and from which no                                   |
| 149               | deviation is permitted                                                                                                    |
| 150               | <b>3.9</b>                                                                                                    |
| 151               | <b>shall not</b>                                                                                                    |
| 152               | indicates requirements to be followed strictly in order to conform to the document and from which no                                   |
| 153               | deviation is permitted                                                                                                    |
| 154               | 3.10                                                                                                    |
| 155               | should                                                                                                    |

- 156 indicates that among several possibilities, one is recommended as particularly suitable, without
- 157 mentioning or excluding others, or that a certain course of action is preferred but not necessarily required
- 158 **3.11**
- 159 should not
- 160 indicates that a certain possibility or course of action is deprecated but not prohibited

# 161 4 Symbols and Abbreviated Terms

- 162 The following symbols and abbreviations are used in this document.
- 163 **4.1**
- 164 **CIM**
- 165 Common Information Model
- 166 **4.2**
- 167 **CLP**
- 168 Command Line Protocol
- 169 **4.3**
- 170 **DMTF**
- 171 Distributed Management Task Force
- 172 **4.4**
- 173 **IETF**
- 174 Internet Engineering Task Force

- 175 **4.5**
- 176 **SM**
- 177 Server Management
- 178 **4.6**
- 179 **SMI-S**
- 180 Storage Management Initiative Specification
- 181 **4.7**
- 182 **SNIA**
- 183 Storage Networking Industry Association
- 184 **4.8**
- 185 **UFsT**
- 186 User Friendly selection Tag

# 187 **5 Recipes**

188 The following is a list of the common recipes used by the mappings in this specification. For a definition of 189 each recipe, see the *SM CLP-to-CIM Common Mapping Specification 1.0* (<u>DSP0216</u>).

- smStartRSC()
- smStopRSC()
- smResetRSC()
- smShowInstance()
- smShowInstances()
- smSetInstance()
- smShowAssociationInstances()
- smShowAssociationInstance()
- smNewInstance()
- smAddError()
- smCommandStatus()
- 201 This mapping does not define any recipes for local reuse.

# 202 6 Mappings

The following sections detail the mapping of CLP verbs to CIM Operations for each CIM class defined in the <u>IP Interface Profile</u>. Requirements specified here related to support for a CLP verb for a particular class are solely within the context of this profile.

# 206 6.1 CIM\_BindsToLANEndpoint

207 The cd and help verbs shall be supported as described in <u>DSP0216</u>.

208 Table 1 lists each SM CLP verb, the required level of support for the verb in conjunction with instances of

the target class, and, when appropriate, a cross-reference to the section detailing the mapping for the

210 verb and target. Table 1 is for informational purposes only; in case of a conflict between Table 1 and

- 211 requirements detailed in the following sections, the text detailed in the following sections supersedes the
- 212 information in Table 1.
- 213

Table 1 – Command Verb Requirements for CIM\_BindsToLANEndpoint

| Command Verb | Requirement   | Comments   |
|--------------|---------------|------------|
| create       | Not supported |            |
| delete       | Not supported |            |
| dump         | Not supported |            |
| load         | Not supported |            |
| reset        | Not supported |            |
| set          | Not supported |            |
| show         | Shall         | See 6.1.2. |
| start        | Not supported |            |
| stop         | Not supported |            |

No mappings are defined for the following verbs for the specified target: create, delete, dump, load,

215 reset, set, start, and stop.

# 216 6.1.1 Ordering of Results

- When results are returned for multiple instances of CIM\_BindsToLANEndpoint, implementations shall utilize the following algorithm to produce the natural (that is, default) ordering:
- Results for CIM\_BindsToLANEndpoint are unordered; therefore, no algorithm is defined.

# 220 6.1.2 Show

- 221 This section describes how to implement the show verb when applied to an instance of
- 222 CIM\_BindsToLANEndpoint. Implementations shall support the use of the show verb with
- 223 CIM\_BindsToLANEndpoint.
- The show command is used to display information about the CIM\_BindsToLANEndpoint instance or instances.

# 226 6.1.2.1 Show Multiple Instances

This command form is for the show verb applied to multiple instances. This command form corresponds to a show command issued against CIM\_BindsToLANEndpoint where only one reference is specified and the reference is to an instance of CIM\_LANEndpoint.

# 230 6.1.2.1.1 Command Form

231 show <CIM\_BindsToLANEndpoint multiple objects>

# 232 6.1.3 CIM Requirements

- 233 See CIM\_BindsToLANEndpoint in the "CIM Elements" section of the <u>IP Interface Profile</u> for the list of
- 234 mandatory properties.

# 235 6.1.3.1.1 Behavior Requirements

#### 236 6.1.3.1.1.1 Preconditions

- 237 \$instance contains the instance of CIM\_LANEndpoint which is referenced by
- 238 CIM\_BindsToLANEndpoint.

# 239 6.1.3.1.1.2 Pseudo Code

240 &smShowAssociationInstances ( "CIM\_BindsToLANEndpoint", \$instance.getObjectPath() ); 241 &smEnd;

# 242 6.1.3.2 Show a Single Instance – CIM\_IPProtocolEndpoint Reference

This command form is for the show verb applied to a single instance. This command form corresponds to a show command issued against CIM\_BindsToLANEndpoint where the reference specified is to an instance of CIM\_IPProtocolEndpoint. An instance of CIM\_IPProtocolEndpoint is referenced by exactly one instance of CIM\_BindsToLANEndpoint. Therefore, a single instance will be returned.

# 247 6.1.3.2.1 Command Form

248 show <CIM\_BindsToLANEndpoint single object>

#### 249 6.1.3.2.2 CIM Requirements

- 250 See CIM\_BindsToLANEndpoint in the "CIM Elements" section of the <u>IP Interface Profile</u> for the list of 251 mandatory properties.
- 252 6.1.3.2.3 Behavior Requirements

# 253 6.1.3.2.3.1 Preconditions

254 \$instance contains the instance of CIM\_IPProtocolEndpoint which is referenced by 255 CIM\_BindsToLANEndpoint.

# 256 6.1.3.2.3.2 Pseudo Code

257 &smShowAssociationInstances ( "CIM\_BindsToLANEndpoint", \$instance.getObjectPath() ); 258 &smEnd;

# 259 **6.1.3.3** Show a Single Instance – Both References

This command form is for the show verb applied to a single instance. This command form corresponds to a show command issued against CIM\_BindsToLANEndpoint where both references are specified and therefore the desired instance is unambiguously identified.

# 263 6.1.3.3.1 Command Form

264 show <CIM\_BindsToLANEndpoint single object>

# 265 6.1.3.3.2 CIM Requirements

266 See CIM\_BindsToLANEndpoint in the "CIM Elements" section of the <u>IP Interface Profile</u> for the list of 267 mandatory properties.

# 268 6.1.3.3.3 Behavior Requirements

# 269 6.1.3.3.3.1 Preconditions

- 270 \$instanceA contains the instance of CIM\_LANEndpoint which is referenced by
- 271 CIM\_BindsToLANEndpoint.
- 272 \$instanceB contains the instance of CIM\_IPProtocolEndpoint which is referenced by
- 273 CIM\_BindsToLANEndpoint.

# 274 6.1.3.3.3.2 Pseudo Code

- 275 &smShowAssociationInstance ( "CIM\_BindsToLANEndpoint", \$instanceA.getObjectPath(), 276 \$instanceB.getObjectPath() );
- 277 &smEnd;

# 278 6.2 CIM\_ElementCapabilities

279 The cd and help verbs shall be supported as described in <u>DSP0216</u>.

280 Table 2 lists each SM CLP verb, the required level of support for the verb in conjunction with instances of

the target class, and, when appropriate, a cross-reference to the section detailing the mapping for the

verb and target. Table 2 is for informational purposes only; in case of a conflict between Table 2 and

requirements detailed in the following sections, the text detailed in the following sections supersedes the

- 284 information in Table 2.
- 285

# Table 2 – Command Verb Requirements for CIM\_ElementCapabilities

| Command Verb | Requirement   | Comments   |
|--------------|---------------|------------|
| create       | Not supported |            |
| delete       | Not supported |            |
| dump         | Not supported |            |
| load         | Not supported |            |
| reset        | Not supported |            |
| set          | Not supported |            |
| show         | Shall         | See 6.2.2. |
| start        | Not supported |            |
| stop         | Not supported |            |

286 No mappings are defined for the following verbs for the specified target: create, delete, dump, load,

287 reset, set, start, and stop.

# 288 6.2.1 Ordering of Results

- When results are returned for multiple instances of CIM\_ElementCapabilities, implementations shall utilize the following algorithm to produce the natural (that is, default) ordering:
- Results for CIM\_ElementCapabilities are unordered; therefore, no algorithm is defined.

# 292 **6.2.2 Show**

- 293 This section describes how to implement the show verb when applied to an instance of
- 294 CIM\_ElementCapabilities. Implementations shall support the use of the show verb with
- 295 CIM\_ElementCapabilities.
- The show command is used to display information about the CIM\_ElementCapabilities instance or instances.

# 298 6.2.2.1 Show Multiple Instances – CIM\_EnabledLogicalElementCapabilities Reference

This command form is for the show verb applied to multiple instances. This command form corresponds to a show command issued against CIM\_ElementCapabilities where only one reference is specified and the reference is to an instance of CIM\_EnabledLogicalElementCapabilities.

# 302 6.2.2.1.1 Command Form

303 show <CIM\_ElementCapabilities multiple objects>

# 304 6.2.2.1.2 CIM Requirements

305 See CIM\_ElementCapabilities in the "CIM Elements" section of the <u>IP Interface Profile</u> for the list of 306 mandatory properties.

# 307 6.2.2.1.3 Behavior Requirements

# 308 6.2.2.1.3.1 Preconditions

\$instance contains the instance of CIM\_EnabledLogicalElementCapabilities which is referenced by
 CIM\_ElementCapabilities.

# 311 6.2.2.1.3.2 Pseudo Code

312 &smShowAssociationInstances ( "CIM\_ElementCapabilities", \$instance.getObjectPath() ); 313 &smEnd;

# 314 6.2.2.2 Show a Single Instance – CIM\_IPProtocolEndpoint Reference

- 315 This command form is for the show verb applied to a single instance. This command form corresponds to
- 316 a show command issued against CIM\_ElementCapabilities where the reference specified is to an
- 317 instance of CIM\_EnabledLogicalElementCapabilities. An instance of
- 318 CIM\_EnabledLogicalElementCapabilities is referenced by exactly one instance of
- 319 CIM\_ElementCapabilities. Therefore, a single instance will be returned.

# 320 6.2.2.2.1 Command Form

321 show <CIM\_ElementCapabilities single object>

# 322 6.2.2.2.2 CIM Requirements

323 See CIM\_ElementCapabilities in the "CIM Elements" section of the <u>IP Interface Profile</u> for the list of 324 mandatory properties.

# 325 6.2.2.3 Behavior Requirements

#### 326 6.2.2.3.1 Preconditions

- 327 \$instance contains the instance of CIM\_IPProtocolEndpoint which is referenced by
- 328 CIM\_ElementCapabilities.

# 329 6.2.2.3.2 Pseudo Code

```
330 &smShowAssociationInstances ( "CIM_ElementCapabilities", $instance.getObjectPath() );
331 &smEnd;
```

#### 332 6.2.2.3 Show a Single Instance – Both References

This command form is for the show verb applied to a single instance. This command form corresponds to a show command issued against CIM\_ElementCapabilities where both references are specified and therefore the desired instance is unambiguously identified.

#### 336 6.2.2.3.1 Command Form

337 show <CIM\_ElementCapabilities single object>

#### 338 6.2.2.3.2 CIM Requirements

- 339 See CIM\_ElementCapabilities in the "CIM Elements" section of the <u>IP Interface Profile</u> for the list of 340 mandatory properties.
- 341 6.2.2.3.3 Behavior Requirements

#### 342 6.2.2.3.3.1 Preconditions

- \$instanceA contains the instance of CIM\_EnabledLogicalElementCapabilities which is referenced by
   CIM\_ElementCapabilities.
- 345 \$instanceB contains the instance of CIM\_IPProtocolEndpoint which is referenced by
- 346 CIM\_ElementCapabilities.

# 347 6.2.2.3.3.2 Pseudo Code

```
348 &smShowAssociationInstance ( "CIM_ElementCapabilities", $instanceA.getObjectPath(),
349 $instanceB.getObjectPath() );
```

350 &smEnd;

# 351 **6.3 CIM\_ElementSettingData**

352 The cd and help verbs shall be supported as described in <u>DSP0216</u>.

353 Table 3 lists each SM CLP verb, the required level of support for the verb in conjunction with instances of

the target class, and, when appropriate, a cross-reference to the section detailing the mapping for the

verb and target. Table 3 is for informational purposes only; in case of a conflict between Table 3 and

356 requirements detailed in the following sections, the text detailed in the following sections supersedes the

357 information in Table 3.

```
358
```

# Table 3 – Command Verb Requirements for CIM\_ElementSettingData

| Command Verb | Requirement   | Comments   |
|--------------|---------------|------------|
| create       | Not supported |            |
| delete       | Not supported |            |
| dump         | Not supported |            |
| load         | Not supported |            |
| reset        | Not supported |            |
| set          | Мау           | See 6.3.2. |

| Command Verb | Requirement   | Comments   |
|--------------|---------------|------------|
| show         | Shall         | See 6.3.3. |
| start        | Not supported |            |
| stop         | Not supported |            |

No mappings are defined for the following verbs for the specified target: create, delete, dump, load,

360 reset, set, start, and stop.

# 361 6.3.1 Ordering of Results

- 362 When results are returned for multiple instances of CIM\_ElementSettingData, implementations shall 363 utilize the following algorithm to produce the natural (that is, default) ordering:
- Results for CIM\_ElementSettingData are unordered; therefore, no algorithm is defined.

# 365 **6.3.2 Set**

- 366 This section describes how to implement the set verb when applied to an instance of
- 367 CIM\_ElementSettingData. Implementations shall support the use of the set verb for an instance of
- 368 CIM\_ElementSettingData which references an instance of CIM\_IPAssignmentSettingData.

# 369 6.3.2.1 Set IsCurrent Property

- This command form is for when the set verb is used to change the value of the IsCurrent property of an instance of CIM\_ElementSettingData that associates an instance of CIM\_IPAssignmentSettingData with an instance of CIM\_IPProtocolEndpoint. The only valid input value is 1 (Is Current). The IsCurrent property is not modified directly. The mapping interprets this value as a request to assign the referenced CIM\_IPAssignmentSettingData to the referenced CIM\_IPProtocolEndpoint instance using the
- 375 CIM\_IPConfigurationService associated with the CIM\_IPProtocolEndpoint.

# 376 6.3.2.1.1 Command Form

377 set [-force] <CIM\_ElementSettingData single instance> IsCurrent=<propvalue>

# 378 6.3.2.1.2 CIM Requirements

See CIM\_ElementSettingData in the "CIM Elements" section of the <u>IP Interface Profile</u> for the
 CIM\_IPConfigurationService.ApplySettingToIPProtocolEndpoint property.

# 381 6.3.2.1.3 Behavior Requirements

# 382 6.3.2.1.3.1 Preconditions

- 383 \$bForce is true if the "-force" option was specified.
- 384 Make sure an instance of CIM\_IPAssignmentSettingData (and not a subclass) is referenced. If a subclass 385 (such as StaticIPAssignmentSettingData) is referenced instead, it is not a valid target.

# 386 6.3.2.1.3.2 Pseudo Code

- 387 \$instance=<CIM\_ElementSettingData single instance>
- 388 // \$bForce is true if force option was specified
- 389 // Make sure the property value specified in the command is valid
- 390 // 1 ("Is Current")
- **391** if (<propvalue> != 1) {

```
392
          $OperationError = smNewInstance("CIM_Error");
393
          //CIM_ERR_FAILED
394
          $OperationError.CIMStatusCode = 1;
395
          //Software Error
396
          $OperationError.ErrorType = 4;
397
          //Unknown
398
          $OperationError.PerceivedSeverity = 0;
399
          $OperationError.OwningEntity = DMTF:SMCLP;
400
          $OperationError.MessageID = 0x000000E;
401
          $OperationError.Message = "The value specified for the {1} property is not valid.";
402
          $OperationError.MessageArguments = { "IsCurrent" };
403
          &smAddError($job, $OperationError);
404
          &smMakeCommandStatus($job);
405
          &smEnd;
406
      }
407
      // Make sure an instance of CIM_IPAssignmentSettingData (and not a sub-class)
408
      // is referenced, if it references a sub-class instead (like
409
      // StaticIPAssignmentSettingData), its not a valid target
410
      if ( ! ($instance.SettingData ISA CIM_IPAssignmentSettingData) )
                                                                           {
411
          $OperationError = smNewInstance("CIM_Error");
412
          //CIM_ERR_FAILED
413
          $OperationError.CIMStatusCode = 1;
414
          //Software Error
415
          $OperationError.ErrorType = 4;
416
          //Unknown
417
          $OperationError.PerceivedSeverity = 0;
418
          $OperationError.OwningEntity = DMTF:SMCLP;
419
          $OperationError.MessageID = 0x000000E;
420
          $OperationError.Message = "The \"IsCurrent\" property can not be modified for
421
             this instance."
422
          $OperationError.MessageArguments = { "IsCurrent" };
423
          &smAddError($job, $OperationError);
424
          &smMakeCommandStatus($job);
425
          &smEnd;
426
427
      // try to find the CIM_IPConfigurationService
428
      $Services[] = smOpAssociators(
429
          $instance.ManagedElement,
430
          "CIM_ServiceAffectsElement",
431
          "CIM_IPConfigurationService",
432
         NULL,
433
         NULL);
434
      //no service associated, so applying configuration is not supported
435
      if (NULL == Services[0])
                                  {
436
          $OperationError = smNewInstance("CIM_Error");
437
          //CIM_ERR_FAILED
438
          $OperationError.CIMStatusCode = 1;
439
          //Software Error
440
          $OperationError.ErrorType = 4;
441
         //Unknown
```

```
DSP0817
```

```
442
          $OperationError.PerceivedSeverity = 0;
443
          $OperationError.OwningEntity = DMTF:SMCLP;
444
          $OperationError.MessageID = 0x0000001;
445
          $OperationError.Message = "Operation is not supported";
446
          &smAddError($job, $OperationError);
447
          &smMakeCommandStatus($job);
448
          &smEnd;
449
      }//
450
      //Take the first instance we find
      $Service-> = $Services[0].getObjectPath();
451
452
      // if current configuration, force option is required
453
      // value of 1 is "Is Current"
454
      if ($instance.IsCurrent == 1 && !#force) {
455
          $OperationError = smNewInstance("CIM_Error");
456
          //CIM ERR FAILED
457
          $OperationError.CIMStatusCode = 1;
458
          //Software Error
459
          $OperationError.ErrorType = 4;
460
          //Unknown
461
          $OperationError.PerceivedSeverity = 0;
462
          $OperationError.OwningEntity = DMTF:SMCLP;
463
          $OperationError.MessageID = 0x000000F;
464
          $OperationError.Message = "The selected configuration is already active.
465
             Use the force option to re-apply it.";
466
          &smAddError($job, $OperationError);
467
          &smMakeCommandStatus($job);
468
          &smEnd;
469
      }
470
      //invoke the method
471
      //Step 6, build parameter lists for method invocation
472
      %InArguments[] = {newArgument("Endpoint", $instance.ManagedElement),
473
      newArgument ("Configuration", $instance.SettingData),
474
      %OutArguments[] = { newArgument("Job",
475
                           instanceConcreteJob.getObjectPath()) };
476
      //step 7, invoke method
477
      #returnStatus = smOpInvokeMethod ($Service->,
478
          "ApplySettingToIPProtocolEndpoint",
479
          %InArguments[],
480
          %OutArguments[]);
481
      //step 8, process return code to CLP Command Status
482
      if (0 != #Error.code) {
483
          //method invocation failed
484
          if ( (NULL != #Error.$error) && (NULL != #Error.$error[0]) ) {
485
             //if the method invocation contains an embedded error
486
             //use it for the Error for the overall job
487
             &smAddError($job, #Error.$error[0]);
488
             &smMakeCommandStatus($job);
489
             &smEnd;
490
          }
491
          else if ( 17 == #Error.code ) {
```

| 100 |                                                                                          |
|-----|------------------------------------------------------------------------------------------|
| 492 | //17 - CIM_ERR_METHOD_NOT_FOUND                                                          |
| 493 | // The specified extrinsic method does not exist.                                        |
| 494 | <pre>\$OperationError = smNewInstance("CIM_Error");</pre>                                |
| 495 | // CIM_ERR_METHOD_NOT_FOUND                                                              |
| 496 | <pre>\$OperationError.CIMStatusCode = 17;</pre>                                          |
| 497 | //Software Error                                                                         |
| 498 | <pre>\$OperationError.ErrorType = 10;</pre>                                              |
| 499 | //Unknown                                                                                |
| 500 | <pre>\$OperationError.PerceivedSeverity = 0;</pre>                                       |
| 501 | <pre>\$OperationError.OwningEntity = DMTF:SMCLP;</pre>                                   |
| 502 | <pre>\$OperationError.MessageID = 0x00000001;</pre>                                      |
| 503 | <pre>\$OperationError.Message = "Operation is not supported."</pre>                      |
| 504 | <pre>&amp;smAddError(\$job, \$OperationError);</pre>                                     |
| 505 | &smMakeCommandStatus(\$job);                                                             |
| 506 | &smEnd                                                                                   |
| 507 | }                                                                                        |
| 508 | else {                                                                                   |
| 509 | //operation failed, but no detailed error instance, need to make one up                  |
| 510 | //make an Error instance and associate with job for Operation                            |
| 511 | <pre>\$OperationError = smNewInstance("CIM_Error");</pre>                                |
| 512 | //CIM_ERR_FAILED                                                                         |
| 513 | <pre>\$OperationError.CIMStatusCode = 1;</pre>                                           |
| 514 | //Software Error                                                                         |
| 515 | <pre>\$OperationError.ErrorType = 4;</pre>                                               |
| 516 | //Unknown                                                                                |
| 517 | <pre>\$OperationError.PerceivedSeverity = 0;</pre>                                       |
| 518 | <pre>\$OperationError.OwningEntity = DMTF:SMCLP;</pre>                                   |
| 519 | <pre>\$OperationError.MessageID = 0x00000009;</pre>                                      |
| 520 | <pre>\$OperationError.Message = "An internal software error has occurred.";</pre>        |
| 521 | <pre>&amp;smAddError(\$job, \$OperationError);</pre>                                     |
| 522 | &smMakeCommandStatus(\$job);                                                             |
| 523 | &smEnd                                                                                   |
| 524 | }                                                                                        |
| 525 | <pre>}//if CIM op failed</pre>                                                           |
| 526 | else if (0 == #returnStatus) {                                                           |
| 527 | //completed successfully                                                                 |
| 528 | &smCommandCompleted(\$job);                                                              |
| 529 | &smEnd                                                                                   |
| 530 | }                                                                                        |
| 531 | else if (4096 == #returnStatus) {                                                        |
| 532 | //job spawned, need to watch for it to finish                                            |
| 533 | //while the jobstate is "Running"                                                        |
| 534 | <pre>while (4 == \$instanceConcreteJob.JobState){<busy wait="">}</busy></pre>            |
| 535 | if (2 != \$job.OperationalStatus) {                                                      |
| 536 | <pre>%InArguments[] = { }</pre>                                                          |
| 537 | <pre>%OutArguments[] = {newArgument("Job", \$instanceConcreteJob.getObjectPath())}</pre> |
| 538 | <pre>#Error = smOpInvokeMethod(\$job,</pre>                                              |
| 539 | "GetError"                                                                               |
| 540 | %InArguments,                                                                            |
|     |                                                                                          |

| 541 | %OutArguments,                                                                        |
|-----|---------------------------------------------------------------------------------------|
| 542 | <pre>#returncode);</pre>                                                              |
| 543 | //Method invocation failed, internal processing error                                 |
| 544 | if ( (0 != #Error.code)    (0 != #returncode) ) {                                     |
| 545 | //make an Error instance and associate with job for Operation                         |
| 546 | <pre>\$OperationError = smNewInstance("CIM_Error");</pre>                             |
| 547 | //CIM_ERR_FAILED                                                                      |
| 548 | <pre>\$OperationError.CIMStatusCode = 1;</pre>                                        |
| 549 | //Software Error                                                                      |
| 550 | <pre>\$OperationError.ErrorType = 4;</pre>                                            |
| 551 | //Unknown                                                                             |
| 552 | <pre>\$OperationError.PerceivedSeverity = 0;</pre>                                    |
| 553 | <pre>\$OperationError.OwningEntity = DMTF:SMCLP;</pre>                                |
| 554 | <pre>\$OperationError.MessageID = 0x00000009;</pre>                                   |
| 555 | <pre>\$OperationError.Message = "An internal software error has occurred.";</pre>     |
| 556 | <pre>&amp;smAddError(\$job, \$OperationError);</pre>                                  |
| 557 | &smMakeCommandStatus(\$job);                                                          |
| 558 | &smEnd                                                                                |
| 559 | }                                                                                     |
| 560 | else {                                                                                |
| 561 | //make command status                                                                 |
| 562 | <pre>\$joberror = %OutArguments["Error"];</pre>                                       |
| 563 | <pre>&amp;smMakeCommandExecutionFailed(\$job, {\$joberror};</pre>                     |
| 564 | <pre>}//end if have CIM_Error from GetError()</pre>                                   |
| 565 | }//embedded job not OK                                                                |
| 566 | }                                                                                     |
| 567 | else {                                                                                |
| 568 | //unspecified return code, generic failure                                            |
| 569 | <pre>\$OperationError = smNewInstance("CIM_Error");</pre>                             |
| 570 | //CIM_ERR_FAILED                                                                      |
| 571 | <pre>\$OperationError.CIMStatusCode = 1;</pre>                                        |
| 572 | //Other                                                                               |
| 573 | <pre>\$OperationError.ErrorType = 1;</pre>                                            |
| 574 | //Low                                                                                 |
| 575 | <pre>\$OperationError.PerceivedSeverity = 2;</pre>                                    |
| 576 | <pre>\$OperationError.OwningEntity = DMTF:SMCLP;</pre>                                |
| 577 | <pre>\$OperationError.MessageID = 0x0000002;</pre>                                    |
| 578 | <pre>\$OperationError.Message = "Failed. No further information is available.";</pre> |
| 579 | <pre>&amp;smAddError(\$job, \$OperationError);</pre>                                  |
| 580 | &smMakeCommandStatus(\$job);                                                          |
| 581 | &smEnd                                                                                |
| 582 | }                                                                                     |
|     |                                                                                       |

#### 583 6.3.3 Show

584 This section describes how to implement the  ${\tt show}$  verb when applied to an instance of

CIM\_ElementSettingData. Implementations shall support the use of the show verb with CIM\_ElementSettingData. 585

587 The show command is used to display information about the CIM\_ElementSettingData instance or 588 instances.

# 589 6.3.3.1 Show Multiple Instances – CIM\_IPProtocolEndpoint Reference with Other Reference to 590 CIM\_IPAssignmentSettingData

- 591 This command form is for the show verb applied to multiple instances. This command form corresponds 592 to a show command issued against CIM\_ElementSettingData where only one reference is specified and 593 the reference is to an instance of CIM\_IPProtocolEndpoint.
- 594 6.3.3.1.1 Command Form
- 595 show <CIM\_ElementSettingData multiple objects>

# 596 6.3.3.1.2 CIM Requirements

- 597 See CIM\_ElementSettingData in the "CIM Elements" section of the <u>IP Interface Profile</u> for the list of 598 mandatory properties.
- 599 6.3.3.1.3 Behavior Requirements

# 600 **6.3.3.1.3.1 Preconditions**

- $\texttt{601} \qquad \texttt{$instance contains the instance of CIM\_IPProtocolEndpoint which is referenced by}$
- 602 CIM\_ElementSettingData.
- #all is true if the "-all" option was specified with the command; otherwise, #all is false.

# 604 6.3.3.1.3.2 Pseudo Code

```
605
      #propertylist[] = NULL;
606
      if (#all == false)
607
          {
608
          #propertylist[] = { "IsCurrent", "IsDefault", "IsNext" };
609
          }
610
      &smShowAssociationInstances ( "CIM_ElementSettingData", $instance.getObjectPath(),
611
          #propertylist[] );
      &smEnd;
612
```

# 613 6.3.3.2 Show Multiple Instances – CIM\_IPAssignmentSettingData Reference

614 This command form is for the show verb applied to multiple instances. This command form corresponds 615 to a show command issued against CIM\_ElementSettingData where only one reference is specified and 616 the reference is to an instance of CIM\_IPAssignmentSettingData.

# 617 6.3.3.2.1 Command Form

618 show <CIM\_ElementSettingData multiple objects>

# 619 6.3.3.2.2 CIM Requirements

620 See CIM\_ElementSettingData in the "CIM Elements" section of the <u>IP Interface Profile</u> for the list of 621 mandatory properties.

```
DSP0817
```

# 622 6.3.3.2.3 Behavior Requirements

# 623 6.3.3.2.3.1 Preconditions

- \$instance contains the instance of CIM\_IPAssignmentSettingData which is referenced by
   CIM ElementSettingData.
- 426 #all is true if the "-all" option was specified with the command; otherwise, #all is false.

# 627 6.3.3.2.3.2 Pseudo Code

```
628
      #propertylist[] = NULL;
629
      if (#all == false)
630
          {
631
          #propertylist[] = { "IsCurrent", "IsDefault", "IsNext" };
632
          }
633
      &smShowAssociationInstances ( "CIM ElementSettingData", $instance.getObjectPath(),
634
          #propertylist[] );
635
      &smEnd;
```

# 636 6.3.3.3 Show Multiple Instances – CIM\_IPProtocolEndpoint Reference with Other Reference to 637 CIM\_StaticIPAssignmentSettingData

638 This command form is for the show verb applied to multiple instances. This command form corresponds 639 to a show command issued against CIM\_ElementSettingData where only one reference is specified and 640 the reference is to an instance of CIM\_IPProtocolEndpoint.

# 641 6.3.3.3.1 Command Form

642 show <CIM\_ElementSettingData multiple objects>

# 643 6.3.3.3.2 CIM Requirements

- 644 See CIM\_ElementSettingData in the "CIM Elements" section of the <u>IP Interface Profile</u> for the list of 645 mandatory properties.
- 646 6.3.3.3.3 Behavior Requirements

# 647 6.3.3.3.3.1 Preconditions

- 648 \$instance contains the instance of CIM\_IPProtocolEndpoint which is referenced by
- 649 CIM\_ElementSettingData.
- 450 #all is true if the "-all" option was specified with the command; otherwise, #all is false.

# 651 6.3.3.3.3.2 Pseudo Code

```
652
      #propertylist[] = NULL;
653
      if (#all == false)
654
          {
655
          #propertylist[] = { "IsCurrent" };
656
          }
657
      &smShowAssociationInstances ( "CIM ElementSettingData", $instance.getObjectPath(),
658
          #propertylist[] );
659
      &smEnd;
```

# 660 6.3.3.4 Show Multiple Instances – CIM\_StaticIPAssignmentSettingData Reference

661 This command form is for the show verb applied to multiple instances. This command form corresponds 662 to a show command issued against CIM\_ElementSettingData where only one reference is specified and 663 the reference is to an instance of CIM\_StaticIPAssignmentSettingData.

# 664 6.3.3.4.1 Command Form

665 show <CIM\_ElementSettingData multiple objects>

# 666 6.3.3.4.2 CIM Requirements

- 667 See CIM\_ElementSettingData in the "CIM Elements" section of the <u>IP Interface Profile</u> for the list of 668 mandatory properties.
- 669 6.3.3.4.3 Behavior Requirements

# 670 6.3.3.4.3.1 Preconditions

- \$instance contains the instance of CIM\_StaticIPAssignmentSettingData which is referenced by
   CIM\_ElementSettingData.
- 473 #all is true if the "-all" option was specified with the command; otherwise, #all is false.

# 674 6.3.3.4.3.2 Pseudo Code

```
675
      #propertylist[] = NULL;
676
      if (#all == false)
677
          {
678
          #propertylist[] = { "IsCurrent" };
679
          }
680
      &smShowAssociationInstances ( "CIM_ElementSettingData", $instance.getObjectPath(),
681
          #propertylist[] );
682
      &smEnd;
```

# 683 6.3.3.5 Show a Single Instance – CIM\_IPProtocolEndpoint and CIM\_IPAssignmentSettingData 684 References

This command form is for the show verb applied to a single instance. This command form corresponds to a show command issued against CIM\_ElementSettingData where both references are specified and therefore the desired instance is unambiguously identified.

- 688 6.3.3.5.1 Command Form
- 689 show <CIM\_ElementSettingData single object>

# 690 6.3.3.5.2 CIM Requirements

- 691 See CIM\_ElementSettingData in the "CIM Elements" section of the <u>IP Interface Profile</u> for the list of 692 mandatory properties.
- 693 6.3.3.5.3 Behavior Requirements

# 694 6.3.3.5.3.1 Preconditions

- 695 \$instanceA contains the instance of CIM\_IPProtocolEndpoint which is referenced by
- 696 CIM\_ElementSettingData.

- 697 \$instanceB contains the instance of CIM\_IPAssignmentSettingData referenced by
- 698 CIM\_ElementSettingData.
- #all is true if the "-all" option was specified with the command; otherwise, #all is false.

# 700 6.3.3.5.3.2 Pseudo Code

```
701
      #propertylist[] = NULL;
702
      if (#all == false)
703
          {
704
          #propertylist[] = { "IsCurrent", "IsDefault", "IsNext" };
705
          }
706
      &smShowAssociationInstance ( "CIM_ElementSettingData", $instanceA.getObjectPath(),
707
          $instanceB.getObjectPath(), #propertylist[] );
708
      &smEnd;
```

# 7096.3.3.6Show a Single Instance - CIM\_IPProtocolEndpoint and710CIM\_StaticIPAssignmentSettingData References

- This command form is for the show verb applied to a single instance. This command form corresponds to a show command issued against CIM ElementSettingData where both references are specified and
- 713 therefore the desired instance is unambiguously identified.
- 714 6.3.3.6.1 Command Form
- 715 show <CIM\_ElementSettingData single object>

#### 716 6.3.3.6.2 CIM Requirements

- See CIM\_ElementSettingData in the "CIM Elements" section of the <u>IP Interface Profile</u> for the list of
   mandatory properties.
- 719 6.3.3.6.3 Behavior Requirements
- 720 6.3.3.6.3.1 Preconditions
- \$instanceA contains the instance of CIM\_IPProtocolEndpoint which is referenced by
   CIM\_ElementSettingData.
- 723 \$instanceB contains the instance of CIM\_StaticIPAssignmentSettingData referenced by CIM\_ElementSettingData
- 724 CIM\_ElementSettingData.
- #all is true if the "-all" option was specified with the command; otherwise, #all is false.

# 726 6.3.3.6.3.2 Pseudo Code

```
727
      #propertylist[] = NULL;
728
      if (#all == false)
729
          {
730
          #propertylist[] = { "IsCurrent" };
731
          }
732
      &smShowAssociationInstance ( "CIM_ElementSettingData", $instanceA.getObjectPath(),
733
          $instanceB.getObjectPath(), #propertylist[] );
734
      &smEnd;
```

# 735 6.4 CIM\_EnabledLogicalElementCapabilities

The cd and help verbs shall be supported as described in <u>DSP0216</u>.

Table 4 lists each SM CLP verb, the required level of support for the verb in conjunction with instances of

the target class, and, when appropriate, a cross-reference to the section detailing the mapping for the

verb and target. Table 4 is for informational purposes only; in case of a conflict between Table 4 and

requirements detailed in the following sections, the text detailed in the following sections supersedes the

information in Table 4.

742

Table 4 – Command Verb Requirements for CIM\_EnabledLogicalElementCapabilities

| Command Verb | Requirement   | Comments   |
|--------------|---------------|------------|
| create       | Not supported |            |
| delete       | Not supported |            |
| dump         | Not supported |            |
| load         | Not supported |            |
| reset        | Not supported |            |
| set          | Not supported |            |
| show         | Shall         | See 6.4.2. |
| start        | Not supported |            |
| stop         | Not supported |            |

No mappings are defined for the following verbs for the specified target: create, delete, dump, load,

744 reset, set, start, and stop.

# 745 6.4.1 Ordering of Results

- 746 When results are returned for multiple instances of CIM\_EnabledLogicalElementCapabilities,
- implementations shall utilize the following algorithm to produce the natural (that is, default) ordering:
- Results for CIM\_EnabledLogicalElementCapabilities are unordered; therefore, no algorithm is defined.

# 750 **6.4.2 Show**

- 751 This section describes how to implement the show verb when applied to an instance of
- CIM\_EnabledLogicalElementCapabilities. Implementations shall support the use of the show verb with
   CIM\_EnabledLogicalElementCapabilities.
- The show verb is used to display information about the capabilities.

# 755 6.4.2.1 Show a Single Instance

- This command form is for the show verb applied to a single instance of
- 757 CIM\_EnabledLogicalElementCapabilities.

# 758 6.4.2.1.1 Command Form

# 759 show <CIM\_EnabledLogicalElementCapabilities single object>

# 760 6.4.2.1.2 CIM Requirements

761 See CIM\_EnabledLogicalElementCapabilities in the "CIM Elements" section of the <u>IP Interface Profile</u> for 762 the list of mandatory properties.

# 763 6.4.2.1.3 Behavior Requirements

# 764 6.4.2.1.3.1 Preconditions

765 #all is true if the "-all" option was specified with the command; otherwise, #all is false.

# 766 6.4.2.1.3.2 Pseudo Code

```
767 $instance=<CIM_EnabledLogicalElementCapabilities single object>
```

```
768 #propertylist[] = NULL;
```

```
769 if (false == #all)
```

```
770 {
```

}

```
771 #propertylist[] = {//all non-key properties};
```

772

```
773 &smShowInstance ( $instance.getObjectPath(), #propertylist[] );
```

```
774 &smEnd;
```

# 775 6.4.2.2 Show Multiple Instances

- This command form is for the show verb applied to multiple instances of
- 777 CIM\_EnabledLogicalElementCapabilities. This command form corresponds to UFsT-based selection
- 778 within a capabilities collection.
- 779 **6.4.2.2.1 Command Form**
- 780 show <CIM\_EnabledLogicalElementCapabilities multiple objects>

# 781 6.4.2.2.2 CIM Requirements

See CIM\_EnabledLogicalElementCapabilities in the "CIM Elements" section of the <u>IP Interface Profile</u> for
 the list of mandatory properties.

# 784 6.4.2.2.3 Behavior Requirements

# 785 6.4.2.2.3.1 Preconditions

786 \$containerInstance contains the instance of CIM\_ConcreteCollection for which contained

787 CIM\_Capabilities instances are displayed. CIM\_Capabilities instances are addressed via an aggregating
 788 instance of CIM\_ConcreteCollection.

#all is true if the "-all" option was specified with the command; otherwise, #all is false.

# 790 6.4.2.2.3.2 Pseudo Code

```
791
      #propertylist[] = NULL;
792
      if (false == #all)
793
          {
794
          #propertylist[] = {//all non-key properties};
795
          }
796
      &smShowInstances ( "CIM_EnabledLogicalElementCapabilities", "CIM_MemberOfCollection",
797
          $containerInstance.getObjectPath(), #propertylist[] );
798
      &smEnd;
```

# 799 6.5 CIM\_HostedAccessPoint

800 The cd and help verbs shall be supported as described in <u>DSP0216</u>.

Table 5The following table lists each SM CLP verb, the required level of support for the verb in

802 conjunction with instances of the target class, and, when appropriate, a cross-reference to the section

803 detailing the mapping for the verb and target. Table 5 is for informational purposes only; in case of a

conflict between Table 5 and requirements detailed in the following sections, the text detailed in the

following sections supersedes the information in Table 5.

806

# Table 5 – Command Verb Requirements for CIM\_HostedAccessPoint

| Command Verb | Requirement   | Comments   |
|--------------|---------------|------------|
| create       | Not supported |            |
| delete       | Not supported |            |
| dump         | Not supported |            |
| load         | Not supported |            |
| reset        | Not supported |            |
| set          | Not supported |            |
| show         | Shall         | See 6.5.2. |
| start        | Not supported |            |
| stop         | Not supported |            |

No mappings are defined for the following verbs for the specified target: create, delete, dump, load,
 reset, set, start, and stop.

# 809 6.5.1 Ordering of Results

- 810 When results are returned for multiple instances of CIM\_HostedAccessPoint, implementations shall utilize 811 the following algorithm to produce the natural (that is, default) ordering:
- Results for CIM\_HostedAccessPoint are unordered; therefore, no algorithm is defined.

# 813 6.5.2 Show

- 814 This section describes how to implement the show verb when applied to an instance of
- 815 CIM\_HostedAccessPoint. Implementations shall support the use of the show verb with
- 816 CIM\_HostedAccessPoint.
- 817 The show command is used to display information about the CIM\_HostedAccessPoint instance or 818 instances.

# 819 6.5.2.1 Show Multiple Instances – CIM\_ComputerSystem Reference

- This command form is for the show verb applied to multiple instances. This command form corresponds to a show command issued against CIM\_HostedAccessPoint where only one reference is specified and
- the reference is to an instance of CIM\_ComputerSystem.

# 823 6.5.2.1.1 Command Form

824 show <CIM\_HostedAccessPoint multiple objects>

# 825 6.5.2.1.2 CIM Requirements

826 See CIM\_HostedAccessPoint in the "CIM Elements" section of the <u>IP Interface Profile</u> for the list of 827 mandatory properties.

#### 828 6.5.2.1.3 Behavior Requirements

#### 829 6.5.2.1.3.1 Preconditions

- $\$30 \qquad \$ \texttt{instance} \ \textbf{contains} \ \textbf{the instance of CIM} \ \textbf{ComputerSystem which is referenced by}$
- 831 CIM\_HostedAccessPoint.

# 832 6.5.2.1.3.2 Pseudo Code

833 &smShowAssociationInstances ( "CIM\_HostedAccessPoint", \$instance.getObjectPath() );
834 &smEnd;

# 835 6.5.2.2 Show a Single Instance – CIM\_IPProtocolEndpoint Reference

This command form is for the show verb applied to a single instance. This command form corresponds to a show command issued against CIM\_HostedAccessPoint where the reference specified is to an instance of CIM\_CIM\_IPProtocolEndpoint. An instance of CIM\_CIM\_IPProtocolEndpoint is referenced by exactly one instance of CIM\_HostedAccessPoint. Therefore, a single instance will be returned.

#### 840 6.5.2.2.1 Command Form

841 show <CIM\_HostedAccessPoint single object>

# 842 6.5.2.2.2 CIM Requirements

843 See CIM\_HostedAccessPoint in the "CIM Elements" section of the <u>IP Interface Profile</u> for the list of 844 mandatory properties.

# 845 6.5.2.2.3 Behavior Requirements

- 846 6.5.2.2.3.1 Preconditions
- \$instance contains the instance of CIM\_CIM\_IPProtocolEndpoint which is referenced by
   CIM HostedAccessPoint.

# 849 6.5.2.2.3.2 Pseudo Code

850 &smShowAssociationInstances ( "CIM\_HostedAccessPoint", \$instance.getObjectPath() ); 851 &smEnd;

# 852 6.5.2.3 Show a Single Instance – CIM\_CIM\_RemoteServiceAccessPoint Reference

This command form is for the show verb applied to a single instance. This command form corresponds to a show command issued against CIM\_HostedAccessPoint where the reference specified is to an instance of CIM\_CIM\_RemoteServiceAccessPoint. An instance of CIM\_CIM\_RemoteServiceAccessPoint is referenced by exactly one instance of CIM\_HostedAccessPoint. Therefore, a single instance will be returned.

# 858 6.5.2.3.1 Command Form

#### 859 show <CIM\_HostedAccessPoint single object>

# 860 6.5.2.3.2 CIM Requirements

861 See CIM\_HostedAccessPoint in the "CIM Elements" section of the <u>IP Interface Profile</u> for the list of 862 mandatory properties.

#### 863 6.5.2.3.3 Behavior Requirements

#### 864 6.5.2.3.3.1 Preconditions

865 \$instance contains the instance of CIM\_CIM\_RemoteServiceAccessPoint which is referenced by 866 CIM\_HostedAccessPoint.

# 867 6.5.2.3.3.2 Pseudo Code

868 &smShowAssociationInstances ( "CIM\_HostedAccessPoint", \$instance.getObjectPath() ); 869 &smEnd;

# 870 6.5.2.4 Show a Single Instance – Both References (IPProtocolEndpoint)

This command form is for the show verb applied to a single instance. This command form corresponds to a show command issued against CIM\_HostedAccessPoint where both references are specified and therefore the desired instance is unambiguously identified.

#### 874 6.5.2.4.1 Command Form

875 show <CIM\_HostedAccessPoint single object>

#### 876 6.5.2.4.2 CIM Requirements

- 877 See CIM\_HostedAccessPoint in the "CIM Elements" section of the <u>IP Interface Profile</u> for the list of 878 mandatory properties.
- 879 6.5.2.4.3 Behavior Requirements
- 880 6.5.2.4.3.1 Preconditions
- \$instanceA contains the instance of CIM\_ComputerSystem which is referenced by
   CIM\_HostedAccessPoint.
- \$instanceB contains the instance of CIM\_CIM\_IPProtocolEndpoint which is referenced by
   CIM\_HostedAccessPoint.

# 885 6.5.2.4.3.2 Pseudo Code

```
886 &smShowAssociationInstance ( "CIM_HostedAccessPoint", $instanceA.getObjectPath(),
887 $instanceB.getObjectPath() );
```

```
888 &smEnd;
```

# 889 6.5.2.5 Show a Single Instance – Both References (RemoteServiceAccessPoint)

- 890 This command form is for the show verb applied to a single instance. This command form corresponds to 891 a show command issued against CIM\_HostedAccessPoint where both references are specified and
- therefore the desired instance is unambiguously identified.

# 893 6.5.2.5.1 Command Form

#### 894 show <CIM\_HostedAccessPoint single object>

# 895 6.5.2.5.2 CIM Requirements

896 See CIM\_HostedAccessPoint in the "CIM Elements" section of the <u>IP Interface Profile</u> for the list of 897 mandatory properties.

# 898 6.5.2.5.3 Behavior Requirements

# 899 **6.5.2.5.3.1** Preconditions

- 900 \$instanceA contains the instance of CIM\_ComputerSystem which is referenced by
- 901 CIM\_HostedAccessPoint.
- 902 \$instanceB contains the instance of CIM\_CIM\_RemoteServiceAccessPoint which is referenced by 903 CIM\_HostedAccessPoint.

# 904 6.5.2.5.3.2 Pseudo Code

905 &smShowAssociationInstance ( "CIM\_HostedAccessPoint", \$instanceA.getObjectPath(), 906 \$instanceB.getObjectPath() );

907 &smEnd;

# 908 6.6 CIM\_HostedService

909 The cd and help verbs shall be supported as described in <u>DSP0216</u>.

910 Table 6 lists each SM CLP verb, the required level of support for the verb in conjunction with instances of

911 the target class, and, when appropriate, a cross-reference to the section detailing the mapping for the

912 verb and target. Table 6 is for informational purposes only; in case of a conflict between Table 6 and

913 requirements detailed in the following sections, the text detailed in the following sections supersedes the

- 914 information in Table 6.
- 915

# Table 6 – Command Verb Requirements for CIM\_HostedService

| Command Verb | Requirement   | Comments   |
|--------------|---------------|------------|
| create       | Not supported |            |
| delete       | Not supported |            |
| dump         | Not supported |            |
| load         | Not supported |            |
| reset        | Not supported |            |
| set          | Not supported |            |
| show         | Shall         | See 6.6.2. |
| start        | Not supported |            |
| stop         | Not supported |            |

916 No mappings are defined for the following verbs for the specified target: create, delete, dump, load,

917 reset, set, start, and stop.

# 918 6.6.1 Ordering of Results

919 When results are returned for multiple instances of CIM\_HostedService, implementations shall utilize the 920 following algorithm to produce the natural (that is, default) ordering:

• Results for CIM\_HostedService are unordered; therefore, no algorithm is defined.

# 922 6.6.2 Show

- 923 This section describes how to implement the show verb when applied to an instance of
- 924 CIM\_HostedService. Implementations shall support the use of the show verb with CIM\_HostedService.
- 925 The show command is used to display information about the CIM\_HostedService instance or instances.

# 926 6.6.2.1 Show Multiple Instances – CIM\_ComputerSystem Reference

This command form is for the show verb applied to multiple instances. This command form corresponds
 to a show command issued against CIM\_HostedService where only one reference is specified and the
 reference is to an instance of CIM\_ComputerSystem.

# 930 6.6.2.1.1 Command Form

931 show <CIM\_HostedService multiple objects>

# 932 6.6.2.1.2 CIM Requirements

See CIM\_HostedService in the "CIM Elements" section of the <u>IP Interface Profile</u> for the list of mandatory
 properties.

#### 935 6.6.2.1.3 Behavior Requirements

- 936 6.6.2.1.3.1 Preconditions
- 937 \$instance contains the instance of CIM\_ComputerSystem which is referenced by CIM\_HostedService.

#### 938 6.6.2.1.3.2 Pseudo Code

939 &smShowAssociationInstances ( "CIM\_HostedService", \$instance.getObjectPath() ); 940 &smEnd;

# 941 6.6.2.2 Show a Single Instance – CIM\_IPConfigurationService Reference

This command form is for the show verb applied to a single instance. This command form corresponds to
 a show command issued against CIM\_HostedService where the reference specified is to an instance of
 CIM\_IPConfigurationService. An instance of CIM\_IPConfigurationService is referenced by exactly one
 instance of CIM\_HostedService. Therefore, a single instance will be returned.

# 946 6.6.2.2.1 Command Form

947 show <CIM\_HostedService single object>

# 948 6.6.2.2.2 CIM Requirements

- See CIM\_HostedService in the "CIM Elements" section of the <u>IP Interface Profile</u> for the list of mandatory
   properties.
- 951 6.6.2.2.3 Behavior Requirements

# 952 6.6.2.2.3.1 Preconditions

- 953 \$instance contains the instance of CIM\_IPConfigurationService which is referenced by
- 954 CIM\_HostedService.

# 955 6.6.2.2.3.2 Pseudo Code

```
956 &smShowAssociationInstances ( "CIM_HostedService", $instance.getObjectPath() );
957 serund:
```

957 &smEnd;

#### 958 6.6.2.3 Show a Single Instance – Both References

This command form is for the show verb applied to a single instance. This command form corresponds to a show command issued against CIM\_HostedService where both references are specified and therefore the desired instance is unambiguously identified.

#### 962 6.6.2.3.1 Command Form

963 show <CIM\_HostedService single object>

#### 964 6.6.2.3.2 CIM Requirements

See CIM\_HostedService in the "CIM Elements" section of the <u>IP Interface Profile</u> for the list of mandatory
 properties.

- 967 6.6.2.3.3 Behavior Requirements
- 968 6.6.2.3.3.1 Preconditions
- 969 \$instanceA contains the instance of CIM\_ComputerSystem which is referenced by
- 970 CIM\_HostedService.
- 971 \$instanceB contains the instance of CIM\_IPConfigurationService which is referenced by
- 972 CIM\_HostedService.

# 973 6.6.2.3.3.2 Pseudo Code

```
974 &smShowAssociationInstance ( "CIM_HostedService", $instanceA.getObjectPath(),
975 $instanceB.getObjectPath() );
```

976 &smEnd;

# 977 **6.7 CIM\_IPAssignmentSettingData**

978 The cd and help verbs shall be supported as described in <u>DSP0216</u>.

Table 7 lists each SM CLP verb, the required level of support for the verb in conjunction with instances of

980 the target class, and, when appropriate, a cross-reference to the section detailing the mapping for the

verb and target. Table 7 is for informational purposes only; in case of a conflict between Table 7 and

982 requirements detailed in the following sections, the text detailed in the following sections supersedes the

983 information in Table 7.

```
984
```

# Table 7 – Command Verb Requirements for CIM\_IPAssignmentSettingData

| Command Verb | Requirement   | Comments   |
|--------------|---------------|------------|
| create       | Not supported |            |
| delete       | Not supported |            |
| dump         | Not supported |            |
| load         | Not supported |            |
| reset        | Not supported |            |
| set          | Мау           | See 6.7.2. |

| Command Verb | Requirement   | Comments   |
|--------------|---------------|------------|
| show         | Shall         | See 6.7.3. |
| start        | Not supported |            |
| stop         | Not supported |            |

985 No mapping is defined for the following verbs for the specified target: create, delete, dump, load,

986 reset, start, and stop.

# 987 6.7.1 Ordering of Results

- 988 When results are returned for multiple instances of CIM\_IPAssignmentSettingData, implementations shall 989 utilize the following algorithm to produce the natural (that is, default) ordering:
- Results for CIM\_IPAssignmentSettingData are unordered; therefore, no algorithm is defined.

# 991 6.7.2 Set

- 992 This section describes how to implement the set verb when it is applied to an instance of
- 993 CIM\_IPAssignmentSettingData. Implementations may support the use of the set verb with
- 994 CIM\_IPAssignmentSettingData.
- 995 The set verb is used to modify descriptive properties of the CIM\_IPAssignmentSettingData instance.

# 996 6.7.2.1 General Usage of Set for a Single Property

- 997 This command form corresponds to the general usage of the set verb to modify a single property of a 998 target instance. This is the most common case.
- 999 The requirement for supporting modification of a property using this command form shall be equivalent to 1000 the requirement for supporting modification of the property using the ModifyInstance operation as defined 1001 in the <u>IP Interface Profile</u>.

# 1002 6.7.2.1.1 Command Form

1003 set <CIM\_IPAssignmentSettingData single instance> <propertyname>=<propertyvalue>

# 1004 6.7.2.1.2 CIM Requirements

1005 See CIM\_IPAssignmentSettingData in the "CIM Elements" section of the <u>IP Interface Profile</u> for the list of 1006 modifiable properties.

# 1007 6.7.2.1.3 Behavior Requirements

```
1008 $instance=<CIM_IPAssignmentSettingData single instance>
```

```
1009 #propertyNames[] = {<propertyname>};
```

```
1010 #propertyValues[] = {<propertyvalue>};
```

```
1011 &smSetInstance ( $instance, #propertyNames[], #propertyValues[] );
```

1012 &smEnd;

# 1013 6.7.2.2 General Usage of Set for Multiple Properties

1014 This command form corresponds to the general usage of the set verb to modify multiple properties of a

1015 target instance where there is not an explicit relationship between the properties. This is the most 1016 common case. 1017 The requirement for supporting modification of a property using this command form shall be equivalent to

1018 the requirement for supporting modification of the property using the ModifyInstance operation as defined 1019 in the *IP Interface Profile*.

# 1020 6.7.2.2.1 Command Form

1021 set <CIM\_IPAssignmentSettingData single instance> <propertyname1>=<propertyvalue1>
1022 <propertynamen>=<propertyvaluen>

# 1023 6.7.2.2.2 CIM Requirements

1024 See CIM\_IPAssignmentSettingData in the "CIM Elements" section of the <u>IP Interface Profile</u> for the list of 1025 mandatory properties.

# 1026 6.7.2.2.3 Behavior Requirements

```
1027
       $instance=<CIM_IPAssignmentSettingData single instance>
1028
       #propertyNames[] = {<propertyname>};
1029
       for #i < n
1030
           {
1031
           #propertyNames[#i] = <propertname#i>
1032
           #propertyValues[#i] = <propertyvalue#i>
1033
           }
1034
       &smSetInstance ( $instance, #propertyNames[], #propertyValues[] );
1035
       &smEnd;
```

# 1036 6.7.3 Show

- 1037 This section describes how to implement the show verb when applied to an instance of
- 1038 CIM\_IPAssignmentSettingData. Implementations shall support the use of the show verb with 1039 CIM\_IPAssignmentSettingData.
- 1040 The show verb is used to display information about CIM\_IPAssignmentSettingData.

# 1041 6.7.3.1 Show a Single Instance

1042 This command form is for the show verb applied to a single instance of CIM\_IPAssignmentSettingData.

# 1043 6.7.3.1.1 Command Form

1044 show <CIM\_IPAssignmentSettingData single object>

# 1045 6.7.3.1.2 CIM Requirements

- See CIM\_IPAssignmentSettingData in the "CIM Elements" section of the <u>IP Interface Profile</u> for the list of
   mandatory properties.
- 1048 6.7.3.1.3 Behavior Requirements
- 1049 6.7.3.1.3.1 Preconditions
- 1050 #all is true if the "-all" option was specified with the command; otherwise, #all is false.

# 1051 6.7.3.1.3.2 Pseudo Code

```
1052
       $instance=<CIM_IPAssignmentSettingData single object>
1053
       #propertylist[] = NULL;
1054
       if (false == #all)
1055
           {
1056
           #propertylist[] = { "ElementName", "AddressOrigin" }
1057
           }
1058
       &smShowInstance ( $instance.getObjectPath(), #propertylist[] );
1059
       &smEnd;
```

# 1060 6.7.3.2 Show Multiple Instances

This command form is for the show verb applied to multiple instances of CIM\_IPAssignmentSettingData.
 This command form corresponds to UFsT-based selection within a scoping system.

- 1063 6.7.3.2.1 Command Form
- 1064 show <CIM\_IPAssignmentSettingData multiple objects>

# 1065 6.7.3.2.2 CIM Requirements

1066 See CIM\_IPAssignmentSettingData in the "CIM Elements" section of the <u>IP Interface Profile</u> for the list of 1067 mandatory properties.

1068 6.7.3.2.3 Behavior Requirements

# 1069 6.7.3.2.3.1 Preconditions

1070 \$containerInstance contains the instance of CIM\_ConcreteCollection for which related

- 1071 CIM\_IPAssignmentSettingData instances are displayed. SM ME Addressing requires that the
- 1072 CIM\_IPAssignmentSettingData instance be associated with an instance of CIM\_ConcreteCollection via

1073 an instance of the CIM\_MemberOfCollection association.

1074 #all is true if the "-all" option was specified with the command; otherwise, #all is false.

# 1075 6.7.3.2.3.2 Pseudo Code

```
1076
       #propertylist[] = NULL;
1077
       if (false == #all)
1078
           {
1079
           #propertylist[] = { "ElementName", "AddressOrigin" }
1080
           }
1081
       &smShowInstances ( "CIM_IPAssignmentSettingData", "CIM_OrderedComponent",
1082
           $containerInstance.getObjectPath(), #propertylist[] );
1083
       &smEnd;
```

# 1084 6.8 CIM\_IPConfigurationService

1085 The cd and help verbs shall be supported as described in <u>DSP0216</u>.

Table 8 lists each SM CLP verb, the required level of support for the verb in conjunction with instances of the target class, and, when appropriate, a cross-reference to the section detailing the mapping for the verb and target. Table 8 is for informational purposes only; in case of a conflict between Table 8 and requirements detailed in the following sections, the text detailed in the following sections supersedes the information in Table 8.

Table 8 – Command Verb Requirements for CIM\_IPConfigurationService

| Command Verb | Requirement   | Comments   |
|--------------|---------------|------------|
| create       | Not supported |            |
| delete       | Not supported |            |
| dump         | Not supported |            |
| load         | Not supported |            |
| reset        | Not supported |            |
| set          | Мау           | See 6.8.2. |
| show         | Shall         | See 6.8.3. |
| start        | Not supported |            |
| stop         | Not supported |            |

1092 No mapping is defined for the following verbs for the specified target: create, delete, dump, load,

1093 reset, start, and stop.

# 1094 6.8.1 Ordering of Results

- 1095 When results are returned for multiple instances of CIM\_IPConfigurationService, implementations shall 1096 utilize the following algorithm to produce the natural (that is, default) ordering:
- Results for CIM\_IPConfigurationService are unordered; therefore, no algorithm is defined.

# 1098 6.8.2 Set

- 1099 This section describes how to implement the set verb when applied to an instance of
- 1100 CIM\_IPConfigurationService. Implementations may support the use of the set verb with
- 1101 CIM\_IPConfigurationService.
- No properties of the CIM\_IPConfigurationService instance are writeable via the intrinsic ModifyInstance
   operation. Therefore, the only command form specified is for requesting a state change on the instance
   via assignment to the RequestedState property.

# 1105 6.8.2.1 General Usage of Set for a Single Property

- 1106 This command form corresponds to the general usage of the set verb to modify a single property of a 1107 target instance. This is the most common case.
- 1108 The requirement for supporting modification of a property using this command form shall be equivalent to 1109 the requirement for supporting modification of the property using the ModifyInstance operation as defined 1110 in the *IP Interface Profile*.

# 1111 6.8.2.1.1 Command Form

1112 set <CIM\_IPConfigurationService *single instance*> <propertyname>=<propertyvalue>

# 1113 6.8.2.1.2 CIM Requirements

- 1114 See CIM\_IPConfigurationService in the "CIM Elements" section of the <u>IP Interface Profile</u> for the list of
- 1115 modifiable properties.

# 1116 6.8.2.1.3 Behavior Requirements

```
1117 $instance=<CIM_IPConfigurationService single instance>
1118 #propertyNames[] = {<propertyname>};
1119 #propertyValues[] = {<propertyvalue>};
1120 &smSetInstance ( $instance, #propertyNames[], #propertyValues[] );
1121 &smEnd;
```

# 1122 6.8.2.2 General Usage of Set for Multiple Properties

1123 This command form corresponds to the general usage of the set verb to modify multiple properties of a 1124 target instance where there is not an explicit relationship between the properties. This is the most 1125 common case.

1126 The requirement for supporting modification of a property using this command form shall be equivalent to 1127 the requirement for supporting modification of the property using the ModifyInstance operation as defined 1128 in the <u>IP Interface Profile</u>.

# 1129 6.8.2.2.1 Command Form

1130 set <CIM\_IPConfigurationService single instance> <propertyname1>=<propertyvalue1>
1131

# 1132 6.8.2.2.2 CIM Requirements

1133 See CIM\_IPConfigurationService in the "CIM Elements" section of the <u>IP Interface Profile</u> for the list of 1134 mandatory properties.

# 1135 6.8.2.2.3 Behavior Requirements

```
1136
       $instance=<CIM_IPConfigurationService single instance>
1137
       #propertyNames[] = {<propertyname>};
1138
       for #i < n
1139
           {
1140
           #propertyNames[#i] = <propertname#i>
1141
           #propertyValues[#i] = <propertyvalue#i>
1142
           }
1143
       &smSetInstance ( $instance, #propertyNames[], #propertyValues[] );
1144
       &smEnd;
```

# 1145 **6.8.3 Show**

- 1146 This section describes how to implement the show verb when applied to an instance of
- 1147 CIM\_IPConfigurationService. Implementations shall support the use of the  ${\tt show}$  verb with
- 1148 CIM\_IPConfigurationService.
- 1149 The show verb is used to display information about the CIM\_IPConfigurationService instance.

# 1150 6.8.3.1 Show a Single Instance

- 1151 This command form is for the show verb applied to a single instance of CIM\_IPConfigurationService.
- 1152 6.8.3.1.1 Command Form
- 1153 show <CIM\_IPConfigurationService single object>

DSP0817

## 1154 6.8.3.1.2 CIM Requirements

1155 See CIM\_IPConfigurationService in the "CIM Elements" section of the <u>IP Interface Profile</u> for the list of

1156 mandatory properties.

## 1157 6.8.3.1.3 Behavior Requirements

```
1158 $instance=<CIM_IPConfigurationService single object>
1159 #propertylist[] = NULL;
1160 if (false == #all)
1161 {
1162 #propertylist[] = { "ElementName" }
1163 }
1164 &smShowInstance ( $instance.getObjectPath(), #propertylist[] );
1165 &smEnd;
```

## 1166 6.8.3.2 Show Multiple Instances

This command form is for the show verb applied to multiple instances of CIM\_IPConfigurationService.
 This command form corresponds to UFsT-based selection within a scoping system.

## 1169 **6.8.3.2.1 Command Form**

1170 show <CIM\_IPConfigurationService multiple objects>

## 1171 6.8.3.2.2 CIM Requirements

1172 See CIM\_IPConfigurationService in the "CIM Elements" section of the <u>IP Interface Profile</u> for the list of 1173 mandatory properties.

## 1174 6.8.3.2.3 Behavior Requirements

## 1175 6.8.3.2.3.1 Preconditions

1176 \$containerInstance contains the instance of CIM\_ComputerSystem for which scoped

1177 CIM\_IPConfigurationService instances are displayed. The <u>IP Interface Profile</u> requires that the

- 1178 CIM\_IPConfigurationService instance be associated with its scoping system via an instance of the 1179 CIM\_HostedService association.
- 1180 6.8.3.2.3.2 Pseudo Code

```
1181 if (false == #all)
1182 {
1183 #propertylist[] = { "ElementName" }
1184 }
1185 & & smShowInstances ( "CIM_IPConfigurationService", "CIM_HostedService",
1186 & & scontainerInstance.getObjectPath(), #propertylist[] );
1187 & & smEnd;
```

## 1188 **6.9 CIM\_IPProtocolEndpoint**

1189 The cd and help verbs shall be supported as described in <u>DSP0216</u>.

1190 Table 9 lists each SM CLP verb, the required level of support for the verb in conjunction with instances of

1191 the target class, and, when appropriate, a cross-reference to the section detailing the mapping for the

1192 verb and target. Table 9 is for informational purposes only; in case of a conflict between Table 9 and

requirements detailed in the following sections, the text detailed in the following sections supersedes the

1194 information in Table 9.

Table 9 – Command Verb Requirements for CIM\_IPProtocolEndpoint

| Command Verb | Requirement   | Comments       |
|--------------|---------------|----------------|
| create       | Not supported |                |
| delete       | Not supported |                |
| dump         | Not supported |                |
| load         | Not supported |                |
| reset        | May           | See 6.9.2.     |
| set          | May           | See 6.9.3.     |
| show         | Shall         | See 6.9.3.2.4. |
| start        | Мау           | See 6.9.4.     |
| stop         | May           | See 6.9.5.     |

1196 No mapping is defined for the following verbs for the specified target: create, delete, dump, and load.

## 1197 6.9.1 Ordering of Results

1198 When results are returned for multiple instances of CIM\_IPProtocolEndpoint, implementations shall utilize 1199 the following algorithm to produce the natural (that is, default) ordering:

• Results for CIM\_IPProtocolEndpoint are unordered; therefore, no algorithm is defined.

## 1201 6.9.2 Reset

1202 This section describes how to implement the reset verb when applied to an instance of

- 1203 CIM\_IPProtocolEndpoint. Implementations may support the use of the reset verb with
- 1204 CIM\_IPProtocolEndpoint.
- 1205 The reset verb is used to initiate a reset of the CIM\_IPProtocolEndpoint.

## 1206 6.9.2.1 Reset a Single Instance

1207 This command form is for the initiation of a reset action against a single IP interface. The mapping is 1208 implemented as an invocation of the RequestStateChange() method on the instance.

## 1209 6.9.2.1.1 Command Form

1210 reset <CIM\_IPProtocolEndpoint single object>

## 1211 6.9.2.1.2 CIM Requirements

- 1212 uint16 EnabledState;
- 1213 uint16 RequestedState;
- 1214 uint32 EnabledLogicalElement.RequestStateChange (
- 1215 [IN] uint16 RequestedState,
- 1216 [OUT] REF CIM\_ConcreteJob Job,
- 1217 [IN] datetime TimeoutPeriod );

## 1218 6.9.2.1.3 Behavior Requirements

1219 \$instance=<CIM\_IPProtocolEndpoint single object>

```
1220 smResetRSC ( $instance.getObjectPath() );
```

1221 &smEnd;

## 1222 6.9.3 Set

- 1223 This section describes how to implement the set verb when it is applied to an instance of
- 1224 CIM\_IPProtocolEndpoint. Implementations may support the use of the set verb with
- 1225 CIM\_IPProtocolEndpoint.
- 1226 The set verb is used to modify descriptive properties of the CIM\_IPProtocolEndpoint instance.

## 1227 6.9.3.1 General Usage of Set for a Single Property

- 1228 This command form corresponds to the general usage of the set verb to modify a single property of a 1229 target instance. This is the most common case.
- 1230 The requirement for supporting modification of a property using this command form shall be equivalent to 1231 the requirement for supporting modification of the property using the ModifyInstance operation as defined 1232 in the <u>IP Interface Profile</u>.

## 1233 6.9.3.1.1 Command Form

1234 set <CIM\_IPProtocolEndpoint single instance> <propertyname>=<propertyvalue>

## 1235 6.9.3.1.2 CIM Requirements

- See CIM\_IPProtocolEndpoint in the "CIM Elements" section of the <u>IP Interface Profile</u> for the list of
   modifiable properties.
- 1238 6.9.3.1.3 Behavior Requirements
- 1239 \$instance=<CIM\_IPProtocolEndpoint single instance>
- 1240 #propertyNames[] = {<propertyname>};
- 1241 #propertyValues[] = {<propertyvalue>};
- 1242 &smSetInstance ( \$instance, #propertyNames[], #propertyValues[] );
- 1243 &smEnd;

## 1244 6.9.3.2 General Usage of Set for Multiple Properties

- 1245 This command form corresponds to the general usage of the set verb to modify multiple properties of a 1246 target instance where there is not an explicit relationship between the properties. This is the most 1247 common case.
- 1248 The requirement for supporting modification of a property using this command form shall be equivalent to 1249 the requirement for supporting modification of the property using the ModifyInstance operation as defined 1250 in the *IP Interface Profile*.

## 1251 6.9.3.2.1 Command Form

1252 set <CIM\_IPProtocolEndpoint single instance> <propertyname1>=<propertyvalue1> 1253 <propertynamen>=<propertyvaluen>

## 1254 6.9.3.2.2 CIM Requirements

See CIM\_IPProtocolEndpoint in the "CIM Elements" section of the <u>IP Interface Profile</u> for the list of
 mandatory properties.

## 1257 6.9.3.2.3 Behavior Requirements

```
1258
       $instance=<CIM_IPProtocolEndpoint single instance>
1259
       #propertyNames[] = {<propertyname>};
1260
       for #i < n
1261
           {
1262
           #propertyNames[#i] = <propertname#i>
1263
           #propertyValues[#i] = <propertyvalue#i>
1264
           }
1265
       &smSetInstance ( $instance, #propertyNames[], #propertyValues[] );
1266
       &smEnd;
```

#### 1267 6.9.3.2.4 Show

- 1268 This section describes how to implement the show verb when applied to an instance of
- 1269 CIM\_IPProtocolEndpoint. Implementations shall support the use of the show verb with
- 1270 CIM\_IPProtocolEndpoint.
- 1271 The show verb is used to display information about the IP interface.

#### 1272 **6.9.3.3** Show a Single Instance

1273 This command form is for the show verb applied to a single instance of CIM\_IPProtocolEndpoint.

#### 1274 6.9.3.3.1 Command Form

1275 show <CIM\_IPProtocolEndpoint single object>

#### 1276 6.9.3.3.2 CIM Requirements

See CIM\_IPProtocolEndpoint in the "CIM Elements" section of the <u>IP Interface Profile</u> for the list of
 mandatory properties.

## 1279 6.9.3.3.3 Behavior Requirements

- 1280 6.9.3.3.3.1 Preconditions
- 1281 #all is true if the "-all" option was specified with the command; otherwise, #all is false.

## 1282 6.9.3.3.2 Pseudo Code

```
1283
       $instance=<CIM_IPProtocolEndpoint single object>
1284
       #propertylist[] = NULL;
1285
       if (false == #all)
1286
           {
1287
           #propertylist[] = { "IPv4Address", "SubnetMask", "AddressOrigin" };
1288
           }
1289
       &smShowInstance ( $instance.getObjectPath(), #propertylist[] );
1290
       &smEnd;
```

## 1291 6.9.3.4 Show Multiple Instances

1292 This command form is for the show verb applied to multiple instances of CIM\_IPProtocolEndpoint. This 1293 command form corresponds to UFsT-based selection within a scoping system.

### 1294 6.9.3.4.1 Command Form

1295 show <CIM\_IPProtocolEndpoint multiple objects>

#### 1296 6.9.3.4.2 CIM Requirements

1297 See CIM\_IPProtocolEndpoint in the "CIM Elements" section of the <u>IP Interface Profile</u> for the list of 1298 mandatory properties.

#### 1299 6.9.3.4.3 Behavior Requirements

#### 1300 6.9.3.4.3.1 Preconditions

\$containerInstance contains the instance of CIM\_ComputerSystem for which scoped
 CIM\_IPProtocolEndpoint instances are displayed. The <u>IP Interface Profile</u> requires that the
 CIM\_IPProtocolEndpoint instance be associated with its scoping system via an instance of the
 CIM\_HostedAccessPoint association.

1305 #all is true if the "-all" option was specified with the command; otherwise, #all is false.

#### 1306 6.9.3.4.3.2 Pseudo Code

```
1307
       #propertylist[] = NULL;
1308
       if (false == #all)
1309
           {
1310
           #propertylist[] = { "IPv4Address", "SubnetMask", "AddressOrigin" };
1311
           }
1312
       &smShowInstances ( "CIM_IPProtocolEndpoint", "CIM_HostedAccessPoint",
1313
           $containerInstance.getObjectPath(), #propertylist[] );
1314
       &smEnd;
```

## 1315 6.9.4 Start

- 1316 This section describes how to implement the start verb when applied to an instance of
- 1317 CIM\_IPProtocolEndpoint. Implementations may support the use of the start verb with
- 1318 CIM\_IPProtocolEndpoint.
- 1319 The start verb is used to enable an IP interface.

## 1320 6.9.4.1 Start a Single Instance

1321 This command form is for the start verb applied to a single instance of CIM\_IPProtocolEndpoint.

#### 1322 6.9.4.1.1 Command Form

1323 start <CIM\_IPProtocolEndpoint single object>

#### 1324 6.9.4.1.2 CIM Requirements

- 1325 uint16 EnabledState;
- 1326 uint16 RequestedState;
- 1327 uint32 EnabledLogicalElement.RequestStateChange (
- 1328 [IN] uint16 RequestedState,
- 1329 [OUT] REF CIM\_ConcreteJob Job,
- 1330 [IN] datetime TimeoutPeriod );

## 1331 6.9.4.1.3 Behavior Requirements

```
1332 $instance=<CIM_IPProtocolEndpoint single object>
```

- 1333 smStartRSC ( \$instance.getObjectPath() );
- 1334 &smEnd;

## 1335 6.9.5 Stop

- 1336 This section describes how to implement the stop verb when applied to an instance of
- 1337 CIM\_IPProtocolEndpoint. Implementations may support the use of the stop verb with
- 1338 CIM\_IPProtocolEndpoint.
- 1339 The stop verb is used to disable an IP interface.

## 1340 6.9.5.1 Stop a Single Instance

- 1341 This command form is for the stop verb applied to a single instance of CIM\_IPProtocolEndpoint.
- 1342 6.9.5.1.1 Command Form
- 1343 stop <CIM\_IPProtocolEndpoint single object>

## 1344 6.9.5.1.2 CIM Requirements

- 1345 uint16 EnabledState;
- 1346 uint16 RequestedState;
- 1347 uint32 EnabledLogicalElement.RequestStateChange (
- 1348 [IN] uint16 RequestedState,
- 1349 [OUT] REF CIM\_ConcreteJob Job,
- 1350 [IN] datetime TimeoutPeriod );

## 1351 6.9.5.1.3 Behavior Requirements

```
1352 $instance=<CIM_IPProtocolEndpoint single object>
```

```
1353 smStopRSC ( $instance.getObjectPath() );
```

1354 &smEnd;

## 1355 6.10 CIM\_OrderedComponent

1356 The cd and help verbs shall be supported as described in  $\underline{\text{DSP0216}}$ .

Table 10 lists each SM CLP verb, the required level of support for the verb in conjunction with instances of the target class, and, when appropriate, a cross-reference to the section detailing the mapping for the verb and target. Table 10 is for informational purposes only; in case of a conflict between Table 10 and requirements detailed in the following sections, the text detailed in the following sections supersedes the information in Table 10.

1362

## Table 10 – Command Verb Requirements for CIM\_OrderedComponent

| Command Verb | Requirement   | Comments |
|--------------|---------------|----------|
| create       | Not supported |          |
| delete       | Not supported |          |
| dump         | Not supported |          |
| load         | Not supported |          |

| Command Verb | Requirement   | Comments    |
|--------------|---------------|-------------|
| reset        | Not supported |             |
| set          | Not supported |             |
| show         | Shall         | See 6.10.2. |
| start        | Not supported |             |
| stop         | Not supported |             |

1363 No mappings are defined for the following verbs for the specified target: create, delete, dump, load,

1364 reset, set, start, and stop.

## 1365 6.10.1 Ordering of Results

- 1366 When results are returned for multiple instances of CIM\_OrderedComponent, implementations shall 1367 utilize the following algorithm to produce the natural (that is, default) ordering:
- Results for CIM\_OrderedComponent are unordered; therefore, no algorithm is defined.

## 1369 **6.10.2 Show**

- 1370 This section describes how to implement the show verb when applied to an instance of
- 1371 CIM\_OrderedComponent. Implementations shall support the use of the show verb with
- 1372 CIM\_OrderedComponent.
- 1373 The show command is used to display information about the CIM\_OrderedComponent instance or 1374 instances.

## 1375 6.10.2.1 Show Multiple Instances – CIM\_IPAssignmentSettingData Reference

1376 This command form is for the show verb applied to multiple instances. This command form corresponds 1377 to a show command issued against CIM\_OrderedComponent where only one reference is specified and 1378 the reference is to an instance of CIM\_IPAssignmentSettingData.

## 1379 6.10.2.1.1 Command Form

1380 show <CIM\_OrderedComponent multiple objects>

## 1381 6.10.2.1.2 CIM Requirements

See CIM\_OrderedComponent in the "CIM Elements" section of the <u>IP Interface Profile</u> for the list of
 mandatory properties.

## 1384 6.10.2.1.3 Behavior Requirements

- 1385 6.10.2.1.3.1 Preconditions
- 1386 \$instance contains the instance of CIM\_IPAssignmentSettingData which is referenced by 1387 CIM\_OrderedComponent.
- 1388 There is only a single property and it is always returned.

## 1389 6.10.2.1.3.2 Pseudo Code

```
1390 &smShowAssociationInstances ( "CIM_OrderedComponent", $instance.getObjectPath(),
1391 NULL );
```

```
1392 &smEnd;
```

## 1393 6.10.2.2 Show a Single Instance – CIM\_IPAssignmentSettingData Subclass Reference

1394 This command form is for the show verb applied to a single instance. This command form corresponds to 1395 a show command issued against CIM\_OrderedComponent where the reference specified is to an 1396 instance of a subclass of CIM\_IPAssignmentSettingData.

- 1397 6.10.2.2.1 Command Form
- 1398 show <CIM\_OrderedComponent single object>

## 1399 6.10.2.2.2 CIM Requirements

- See CIM\_OrderedComponent in the "CIM Elements" section of the <u>IP Interface Profile</u> for the list of
   mandatory properties.
- 1402 6.10.2.2.3 Behavior Requirements

## 1403 6.10.2.2.3.1 Preconditions

- 1404 \$instance contains the instance of a subclass of CIM\_IPAssignmentSettingData which is referenced by 1405 CIM\_OrderedComponent.
- 1406 There is only a single property and it is always returned.

## 1407 6.10.2.2.3.2 Pseudo Code

- 1408 &smShowAssociationInstances ( "CIM\_OrderedComponent", \$instance.getObjectPath(), 1409 NULL );
- 1410 &smEnd;

## 1411 **6.10.2.3** Show a Single Instance – Both References

- 1412 This command form is for the show verb applied to a single instance. This command form corresponds to 1413 a show command issued against CIM\_OrderedComponent where both references are specified and
- 1414 therefore the desired instance is unambiguously identified.

## 1415 6.10.2.3.1 Command Form

1416 show <CIM\_OrderedComponent single object>

## 1417 6.10.2.3.2 CIM Requirements

- 1418 See CIM\_OrderedComponent in the "CIM Elements" section of the <u>IP Interface Profile</u> for the list of 1419 mandatory properties.
- 1420 6.10.2.3.3 Behavior Requirements
- 1421 6.10.2.3.3.1 Preconditions
- \$instanceA contains the instance of CIM\_IPAssignmentSettingData that is referenced by
   CIM\_OrderedComponent.
- 1424 \$instanceB contains the instance of a subclass of CIM\_IPAssignmentSettingData which is referenced 1425 by CIM\_OrderedComponent.
- 1426 There is only a single property and it is always returned.

## 1427 6.10.2.3.3.2 Pseudo Code

```
1428 &smShowAssociationInstance ( "CIM_OrderedComponent", $instanceA.getObjectPath(),
1429 $instanceB.getObjectPath(), NULL );
```

1430 &smEnd;

## 1431 **6.11 CIM\_RemoteAccessAvailableToElement**

1432 The cd and help verbs shall be supported as described in <u>DSP0216</u>.

1433 Table 11 lists each SM CLP verb, the required level of support for the verb in conjunction with instances 1434 of the target class, and, when appropriate, a cross-reference to the section detailing the mapping for the 1435 verb and target. Table 11 is for informational purposes only; in case of a conflict between Table 11 and 1436 requirements detailed in the following sections, the text detailed in the following sections supersedes the

- 1437 information in Table 11.
- 1438

Table 11 – Command Verb Requirements for CIM RemoteAccessAvailableToElement

| Command Verb | Requirement   | Comments    |
|--------------|---------------|-------------|
| create       | Not supported |             |
| delete       | Not supported |             |
| dump         | Not supported |             |
| load         | Not supported |             |
| reset        | Not supported |             |
| set          | Not supported |             |
| show         | Shall         | See 6.11.2. |
| start        | Not supported |             |
| stop         | Not supported |             |

1439 No mappings are defined for the following verbs for the specified target: create, delete, dump, load, 1440 reset, set, start, and stop.

## 1441 6.11.1 Ordering of Results

- 1442 When results are returned for multiple instances of CIM\_RemoteAccessAvailableToElement,
- implementations shall utilize the following algorithm to produce the natural (that is, default) ordering:
- Results for CIM\_RemoteAccessAvailableToElement are unordered; therefore, no algorithm is defined.

## 1446 **6.11.2 Show**

- 1447 This section describes how to implement the show verb when applied to an instance of
- 1448 CIM\_RemoteAccessAvailableToElement. Implementations shall support the use of the show verb with 1449 CIM\_RemoteAccessAvailableToElement.
- 1450 The show command is used to display information about the CIM\_RemoteAccessAvailableToElement 1451 instance or instances.

## 1452 6.11.2.1 Show Multiple Instances – CIM\_RemoteServiceAccessPoint Reference

1453 This command form is for the show verb applied to multiple instances. This command form corresponds

1454 to a show command issued against CIM\_RemoteAccessAvailableToElement where only one reference is 1455 specified and the reference is to an instance of CIM RemoteServiceAccessPoint.

- specified and the reference is to an instance of CIM\_RemoteServiceAcces
- 1456 **6.11.2.1.1 Command Form**
- 1457 show <CIM\_RemoteAccessAvailableToElement multiple objects>
- 1458 6.11.2.1.2 CIM Requirements
- See CIM\_RemoteAccessAvailableToElement in the "CIM Elements" section of the <u>IP Interface Profile</u> for
   the list of mandatory properties.
- 1461 6.11.2.1.3 Behavior Requirements
- 1462 6.11.2.1.3.1 Preconditions
- 1463 \$instance contains the instance of CIM\_RemoteServiceAccessPoint which is referenced by
- 1464 CIM\_RemoteAccessAvailableToElement.
- 1465 There is only a single property and it is always returned.

## 1466 6.11.2.1.3.2 Pseudo Code

```
1467 &smShowAssociationInstances ( "CIM_RemoteAccessAvailableToElement",
1468 $instance.getObjectPath(), NULL );
```

1469 &smEnd;

## 1470 **6.11.2.2** Show a Single Instance – CIM\_IPProtocolEndpoint Reference

1471 This command form is for the show verb applied to a single instance. This command form corresponds to 1472 a show command issued against CIM\_RemoteAccessAvailableToElement where the reference specified 1473 is to an instance of CIM\_IPProtocolEndpoint. An instance of CIM\_IPProtocolEndpoint is referenced by 1474 exactly one instance of CIM\_RemoteAccessAvailableToElement. Therefore, a single instance will be 1475 returned.

- 1476 6.11.2.2.1 Command Form
- 1477 show <CIM\_RemoteAccessAvailableToElement single object>

## 1478 6.11.2.2.2 CIM Requirements

- See CIM\_RemoteAccessAvailableToElement in the "CIM Elements" section of the <u>IP Interface Profile</u> for
   the list of mandatory properties.
- 1481 6.11.2.2.3 Behavior Requirements
- 1482 6.11.2.2.3.1 Preconditions
- 1483 \$instance contains the instance of CIM\_IPProtocolEndpoint which is referenced by
- 1484 CIM\_RemoteAccessAvailableToElement.
- 1485 There is only a single property and it is always returned.

#### 6.11.2.2.3.2 Pseudo Code 1486

```
1487
       &smShowAssociationInstances ( "CIM_RemoteAccessAvailableToElement",
1488
           $instance.getObjectPath(), NULL );
```

1489 &smEnd;

#### 1490 6.11.2.3 Show a Single Instance – Both References

1491 This command form is for the show verb applied to a single instance. This command form corresponds to 1492 a show command issued against CIM\_RemoteAccessAvailableToElement where both references are specified and therefore the desired instance is unambiguously identified. 1493

#### 1494 6.11.2.3.1 Command Form

1495 show <CIM RemoteAccessAvailableToElement single object>

#### 1496 6.11.2.3.2 CIM Requirements

- See CIM RemoteAccessAvailableToElement in the "CIM Elements" section of the IP Interface Profile for 1497 1498 the list of mandatory properties.
- 1499 6.11.2.3.3 Behavior Requirements
- 1500 6.11.2.3.3.1 Preconditions
- 1501 SinstanceA contains the instance of CIM\_RemoteServiceAccessPoint which is referenced by 1502 CIM RemoteAccessAvailableToElement.
- 1503 SinstanceB contains the instance of CIM\_IPProtocolEndpoint which is referenced by
- CIM RemoteAccessAvailableToElement. 1504
- 1505 There is only a single property and it is always returned.

#### 1506 6.11.2.3.3.2 Pseudo Code

```
1507
       &smShowAssociationInstance ( "CIM_RemoteAccessAvailableToElement",
1508
           $instanceA.getObjectPath(), $instanceB.getObjectPath(), NULL );
```

- 1509 &smEnd;
- 6.12 CIM RemoteServiceAccessPoint 1510
- 1511 The cd and help verbs shall be supported as described in DSP0216.

Table 12 lists each SM CLP verb, the required level of support for the verb in conjunction with instances 1512 of the target class, and, when appropriate, a cross-reference to the section detailing the mapping for the 1513 verb and target. Table 12 is for informational purposes only; in case of a conflict between Table 12 and 1514 requirements detailed in the following sections, the text detailed in the following sections supersedes the 1515 information in Table 12. 1516

1517

## Table 12 – Command Verb Requirements for CIM RemoteServiceAccessPoint

| Command Verb | Requirement   | Comments |
|--------------|---------------|----------|
| create       | Not supported |          |
| delete       | Not supported |          |
| dump         | Not supported |          |
| load         | Not supported |          |

| Command Verb | Requirement   | Comments    |
|--------------|---------------|-------------|
| reset        | Not supported |             |
| set          | Мау           | See 6.12.2. |
| show         | Shall         | See 6.12.3. |
| start        | Not supported |             |
| stop         | Not supported |             |

- 1518 No mapping is defined for the following verbs for the specified target: create, delete, dump, load,
- 1519 reset, start, and stop.

## 1520 6.12.1 Ordering of Results

- 1521 When results are returned for multiple instances of CIM\_RemoteServiceAccessPoint, implementations 1522 shall utilize the following algorithm to produce the natural (that is, default) ordering:
- Results for CIM\_RemoteServiceAccessPoint are unordered; therefore, no algorithm is defined.

## 1524 **6.12.2 Set**

- 1525 This section describes how to implement the set verb when it is applied to an instance of
- 1526 CIM\_RemoteServiceAccessPoint. Implementations may support the use of the  ${\tt set}$  verb with
- 1527 CIM\_RemoteServiceAccessPoint.
- 1528 The set verb is used to modify descriptive properties of the CIM\_RemoteServiceAccessPoint instance.

## 1529 6.12.2.1 General Usage of Set for a Single Property

- 1530 This command form corresponds to the general usage of the set verb to modify a single property of a 1531 target instance. This is the most common case.
- 1532 The requirement for supporting modification of a property using this command form shall be equivalent to 1533 the requirement for supporting modification of the property using the ModifyInstance operation as defined 1534 in the <u>IP Interface Profile</u>.

## 1535 6.12.2.1.1 Command Form

1536 set <CIM\_RemoteServiceAccessPoint single instance> <propertyname>=<propertyvalue>

## 1537 **6.12.2.1.2 CIM Requirements**

See CIM\_RemoteServiceAccessPoint in the "CIM Elements" section of the <u>IP Interface Profile</u> for the list
 of mandatory properties.

## 1540 6.12.2.1.3 Behavior Requirements

- 1541 \$instance=<CIM\_RemoteServiceAccessPoint single instance>
- 1542 #propertyNames[] = {<propertyname>};
- 1543 #propertyValues[] = {<propertyvalue>};

```
1544 &smSetInstance ( $instance, #propertyNames[], #propertyValues[] );
```

1545 &smEnd;

## 1546 6.12.2.2 General Usage of Set for Multiple Properties

1547 This command form corresponds to the general usage of the set verb to modify multiple properties of a 1548 target instance where there is not an explicit relationship between the properties. This is the most 1549 common case.

1550 The requirement for supporting modification of a property using this command form shall be equivalent to 1551 the requirement for supporting modification of the property using the ModifyInstance operation as defined 1552 in the *IP Interface Profile*.

#### 1553 6.12.2.2.1 Command Form

1554 set <CIM\_RemoteServiceAccessPoint single instance> <propertyname1>=<propertyvalue1> 1555

#### 1556 6.12.2.2.2 CIM Requirements

1557 See CIM\_RemoteServiceAccessPoint in the "CIM Elements" section of the <u>IP Interface Profile</u> for the list 1558 of mandatory properties.

## 1559 6.12.2.2.3 Behavior Requirements

```
1560 $instance=<CIM_RemoteServiceAccessPoint single instance>
1561 #propertyNames[] = {<propertyname>};
```

```
1561 #propertyNames[] ('propertyNames);
1562 for #i < n
1563 {
1564 #propertyNames[#i] = <propertname#i>
1565 #propertyValues[#i] = <propertyvalue#i>
1566 }
1567 &smSetInstance ( $instance, #propertyNames[], #propertyValues[] );
1568 &smEnd;
```

## 1569 **6.12.3 Show**

- 1570 This section describes how to implement the show verb when applied to an instance of
- 1571 CIM\_RemoteServiceAccessPoint. Implementations shall support the use of the show verb with
- 1572 CIM\_RemoteServiceAccessPoint.
- 1573 The show verb is used to display information about the gateway.

#### 1574 6.12.3.1 Show a Single Instance

1575 This command form is for the show verb applied to a single instance of CIM\_RemoteServiceAccessPoint.

#### 1576 **6.12.3.1.1 Command Form**

1577 show <CIM\_RemoteServiceAccessPoint single object>

#### 1578 6.12.3.1.2 CIM Requirements

See CIM\_RemoteServiceAccessPoint in the "CIM Elements" section of the <u>IP Interface Profile</u> for the list
 of mandatory properties.

#### 1581 6.12.3.1.3 Behavior Requirements

- 1582 6.12.3.1.3.1 Preconditions
- 1583 #all is true if the "-all" option was specified with the command; otherwise, #all is false.

## 1584 6.12.3.1.3.2 Pseudo Code

```
1585 $instance=<CIM_RemoteServiceAccessPoint single object>
1586 #propertylist[] = NULL;
1587 if (false == #all)
1588 {
1589 #propertylist[] = { "AccessContext", "AccessInfo", "InfoFormat", "ElementName" };
1590 }
1591 &smShowInstance ( $instance.getObjectPath(), #propertylist[] );
1592 samEndie
```

1592 &smEnd;

## 1593 6.12.3.2 Show Multiple Instances

- 1594 This command form is for the show verb applied to multiple instances of
- 1595 CIM\_RemoteServiceAccessPoint. This command form corresponds to UFsT-based selection within a 1596 scoping system.
- 1597 6.12.3.2.1 Command Form
- 1598 show <CIM\_RemoteServiceAccessPoint multiple objects>

## 1599 **6.12.3.2.2 CIM Requirements**

- 1600 See CIM\_RemoteServiceAccessPoint in the "CIM Elements" section of the <u>IP Interface Profile</u> for the list 1601 of mandatory properties.
- 1602 6.12.3.2.3 Behavior Requirements

## 1603 6.12.3.2.3.1 Preconditions

- 1604 \$containerInstance contains the instance of CIM\_ComputerSystem for which scoped
- 1605 CIM\_RemoteServiceAccessPoint instances are displayed. The *IP Interface Profile* requires that the
- 1606 CIM\_RemoteServiceAccessPoint instance be associated with its scoping system via an instance of the
- 1607 CIM\_HostedAccessPoint association.
- 1608 #all is true if the "-all" option was specified with the command; otherwise, #all is false.

## 1609 6.12.3.2.3.2 Pseudo Code

```
1610
       #propertylist[] = NULL;
1611
       if (false == #all)
1612
           {
1613
           #propertylist[] = { "AccessContext", "AccessInfo", "InfoFormat", "ElementName" };
1614
           }
1615
       &smShowInstances ( "CIM_RemoteServiceAccessPoint", "CIM_HostedAccessPoint",
1616
           $containerInstance.getObjectPath(), #propertylist[] );
1617
       &smEnd;
```

## 1618 6.13 CIM\_ServiceAffectsElement

1619 The cd and help verbs shall be supported as described in <u>DSP0216</u>.

Table 13 lists each SM CLP verb, the required level of support for the verb in conjunction with instances of the target class, and, when appropriate, a cross-reference to the section detailing the mapping for the verb and target. Table 13 is for informational purposes only; in case of a conflict between Table 13 and requirements detailed in the following sections, the text detailed in the following sections supersedes the information in Table 13.

#### 1625

Table 13 – Command Verb Requirements for CIM\_ServiceAffectsElement

| Command Verb | Requirement   | Comments    |
|--------------|---------------|-------------|
| create       | Not supported |             |
| delete       | Not supported |             |
| dump         | Not supported |             |
| load         | Not supported |             |
| reset        | Not supported |             |
| set          | Not supported |             |
| show         | Shall         | See 6.13.2. |
| start        | Not supported |             |
| stop         | Not supported |             |

No mappings are defined for the following verbs for the specified target: create, delete, dump, load,
reset, set, start, and stop.

Tozi Teset, set, start, and stop.

## 16286.13.1Ordering of Results

- 1629 When results are returned for multiple instances of CIM\_ServiceAffectsElement, implementations shall 1630 utilize the following algorithm to produce the natural (that is, default) ordering:
- Results for CIM\_ServiceAffectsElement are unordered; therefore, no algorithm is defined.

## 1632 6.13.2 Show

- 1633 This section describes how to implement the show verb when applied to an instance of
- 1634 CIM\_ServiceAffectsElement. Implementations shall support the use of the show verb with
- 1635 CIM\_ServiceAffectsElement.
- 1636 The show command is used to display information about the CIM\_ServiceAffectsElement instance or 1637 instances.

## 1638 6.13.2.1 Show Multiple Instances – CIM\_IPConfigurationService Reference

1639 This command form is for the show verb applied to multiple instances. This command form corresponds 1640 to a show command issued against CIM\_ServiceAffectsElement where only one reference is specified 1641 and the reference is to an instance of CIM\_IPConfigurationService.

## 1642 6.13.2.1.1 Command Form

1643 show <CIM\_ServiceAffectsElement multiple objects>

## 1644 6.13.2.1.2 CIM Requirements

See CIM\_ServiceAffectsElement in the "CIM Elements" section of the <u>IP Interface Profile</u> for the list of
 mandatory properties.

## 1647 6.13.2.1.3 Behavior Requirements

## 1648 **6.13.2.1.3.1 Preconditions**

1649 \$instance contains the instance of CIM\_IPConfigurationService which is referenced by 1650 CIM ServiceAffectsElement.

1651 There is only a single property and it is always returned.

## 1652 6.13.2.1.3.2 Pseudo Code

1653 &smShowAssociationInstances ( "CIM\_ServiceAffectsElement", \$instance.getObjectPath(), 1654 null );

1655 &smEnd;

## 1656 6.13.2.2 Show a Single Instance – CIM\_IPProtocolEndpoint Reference

1657 This command form is for the show verb applied to a single instance. This command form corresponds to 1658 a show command issued against CIM\_ServiceAffectsElement where the reference specified is to an 1659 instance of CIM\_IPProtocolEndpoint. An instance of CIM\_IPProtocolEndpoint is referenced by exactly 1660 one instance of CIM\_ServiceAffectsElement. Therefore, a single instance will be returned.

## 1661 **6.13.2.2.1 Command Form**

1662 show <CIM\_ServiceAffectsElement single object>

## 1663 6.13.2.2.2 CIM Requirements

1664 See CIM\_ServiceAffectsElement in the "CIM Elements" section of the <u>IP Interface Profile</u> for the list of 1665 mandatory properties.

## 1666 6.13.2.2.3 Behavior Requirements

## 1667 6.13.2.2.3.1 Preconditions

- 1668 \$instance contains the instance of CIM\_IPProtocolEndpoint which is referenced by
- 1669 CIM\_ServiceAffectsElement.
- 1670 There is only a single property and it is always returned.

## 1671 6.13.2.2.3.2 Pseudo Code

- 1672 &smShowAssociationInstances ( "CIM\_ServiceAffectsElement", \$instance.getObjectPath(), 1673 NULL );
- 1674 &smEnd;

## 1675 **6.13.2.3** Show a Single Instance – Both References

1676 This command form is for the show verb applied to a single instance. This command form corresponds to 1677 a show command issued against CIM\_ServiceAffectsElement where both references are specified and 1678 therefore the desired instance is unambiguously identified.

## 1679 6.13.2.3.1 Command Form

1680 show <CIM\_ServiceAffectsElement single object>

## 1681 6.13.2.3.2 CIM Requirements

See CIM\_ServiceAffectsElement in the "CIM Elements" section of the <u>IP Interface Profile</u> for the list of
 mandatory properties.

## 1684 6.13.2.3.3 Behavior Requirements

#### 1685 6.13.2.3.3.1 Preconditions

- $\texttt{1686} \qquad \texttt{\$instanceA} \text{ contains the instance of CIM\_IPConfigurationService which is referenced by}$
- 1687 CIM\_ServiceAffectsElement.
- 1688 \$instanceB contains the instance of CIM\_IPProtocolEndpoint which is referenced by
- 1689 CIM\_ServiceAffectsElement.
- 1690 There is only a single property and it is always returned.

## 1691 6.13.2.3.3.2 Pseudo Code

1692 &smShowAssociationInstance ( "CIM\_ServiceAffectsElement", \$instanceA.getObjectPath(), 1693 \$instanceB.getObjectPath(), NULL ); 1694 &smEnd;

## 1695 6.14 CIM\_StaticIPAssignmentSettingData

1696 The cd and help verbs shall be supported as described in <u>DSP0216</u>.

Table 14 lists each SM CLP verb, the required level of support for the verb in conjunction with instances of the target class, and, when appropriate, a cross-reference to the section detailing the mapping for the verb and target. Table 14 is for informational purposes only; in case of a conflict between Table 14 and requirements detailed in the following sections, the text detailed in the following sections supersedes the information in Table 14.

1702

## Table 14 – Command Verb Requirements for CIM\_StaticIPAssignmentSettingData

| Command Verb | Requirement   | Comments    |
|--------------|---------------|-------------|
| create       | Not supported |             |
| delete       | Not supported |             |
| dump         | Not supported |             |
| load         | Not supported |             |
| reset        | Not supported |             |
| set          | Мау           | See 6.14.2. |
| show         | Shall         | See 6.14.3. |
| start        | Not supported |             |
| stop         | Not supported |             |

No mapping is defined for the following verbs for the specified target: create, delete, dump, load,
reset, start, and stop.

## 1705 6.14.1 Ordering of Results

1706 When results are returned for multiple instances of CIM\_StaticIPAssignmentSettingData, implementations 1707 shall utilize the following algorithm to produce the natural (that is, default) ordering:

Results for CIM\_StaticIPAssignmentSettingData are unordered; therefore, no algorithm is defined.

## 1710 **6.14.2 Set**

- 1711 This section describes how to implement the set verb when it is applied to an instance of
- 1712 CIM\_StaticIPAssignmentSettingData. Implementations may support the use of the set verb with
- 1713 CIM\_StaticIPAssignmentSettingData.
- 1714 The set verb is used to modify descriptive properties of an instance of
- 1715 CIM\_StaticIPAssignmentSettingData.

## 1716 6.14.2.1 General Usage of Set for a Single Property

- 1717 This command form corresponds to the general usage of the set verb to modify a single property of a 1718 target instance. This is the most common case.
- 1719 The requirement for supporting modification of a property using this command form shall be equivalent to 1720 the requirement for supporting modification of the property using the ModifyInstance operation as defined 1721 in the <u>IP Interface Profile</u>.
- 1722 6.14.2.1.1 Command Form
- 1723 set <CIM\_StaticIPAssignmentSettingData single instance> <propertyname>=<propertyvalue>

## 1724 6.14.2.1.2 CIM Requirements

1725 See CIM\_StaticIPAssignmentSettingData in the "CIM Elements" section of the <u>IP Interface Profile</u> for the 1726 list of modifiable properties.

## 1727 6.14.2.1.3 Behavior Requirements

- 1728 \$instance=<CIM\_StaticIPAssignmentSettingData single instance>
- 1729 #propertyNames[] = {<propertyname>};
- 1730 #propertyValues[] = {<propertyvalue>};
- 1731 &smSetInstance ( \$instance, #propertyNames[], #propertyValues[] );
- 1732 &smEnd;

## 1733 6.14.2.2 General Usage of Set for Multiple Properties

- This command form corresponds to the general usage of the set verb to modify multiple properties of a target instance where there is not an explicit relationship between the properties. This is the most common case.
- 1737 The requirement for supporting modification of a property using this command form shall be equivalent to 1738 the requirement for supporting modification of the property using the ModifyInstance operation as defined 1739 in the *IP Interface Profile*.

## 1740 6.14.2.2.1 Command Form

1741set <CIM\_StaticIPAssignmentSettingData single instance><br/><propertyname1>=<propertyvalue1> <propertynamen>=<propertyvaluen>

## 1743 6.14.2.2.2 CIM Requirements

1744 See CIM\_StaticIPAssignmentSettingData in the "CIM Elements" section of the <u>IP Interface Profile</u> for the 1745 list of mandatory properties.

## 1746 6.14.2.2.3 Behavior Requirements

```
1747
       $instance=<CIM_StaticIPAssignmentSettingData single instance>
1748
       #propertyNames[] = {<propertyname>};
1749
       for #i < n
1750
           {
1751
           #propertyNames[#i] = <propertname#i>
1752
           #propertyValues[#i] = <propertyvalue#i>
1753
           }
1754
       &smSetInstance ( $instance, #propertyNames[], #propertyValues[] );
1755
       &smEnd;
```

## 1756 6.14.3 Show

- 1757 This section describes how to implement the show verb when applied to an instance of
- 1758 CIM\_StaticIPAssignmentSettingData. Implementations shall support the use of the show verb with
- 1759 CIM\_StaticIPAssignmentSettingData.
- 1760 The show verb is used to display information about the CIM\_StaticIPAssignmentSettingData instance.

## 1761 **6.14.3.1** Show a Single Instance

- 1762 This command form is for the show verb applied to a single instance of
- 1763 CIM\_StaticIPAssignmentSettingData.

## 1764 6.14.3.1.1 Command Form

1765 show <CIM\_StaticIPAssignmentSettingData single object>

## 1766 6.14.3.1.2 CIM Requirements

- 1767 See CIM\_StaticIPAssignmentSettingData in the "CIM Elements" section of the <u>IP Interface Profile</u> for the 1768 list of mandatory properties.
- 1769 6.14.3.1.3 Behavior Requirements
- 1770 6.14.3.1.3.1 Preconditions
- 1771 #all is true if the "-all" option was specified with the command; otherwise, #all is false.

## 1772 6.14.3.1.3.2 Pseudo Code

```
1773
       $instance=<CIM_StaticIPAssignmentSettingData single object>
1774
       #propertylist[] = NULL;
1775
       if (false == #all)
1776
           {
1777
           #propertylist[] = {"ElementName", "IPv4Address", "SubnetMask",
1778
              "GatewayIPv4Address", "AddressOrigin" }
1779
           }
1780
       &smShowInstance ( $instance.getObjectPath(), #propertylist[] );
1781
       &smEnd;
```

## 1782 6.14.3.2 Show Multiple Instances

1783 This command form is for the show verb applied to multiple instances of

1784 CIM\_StaticIPAssignmentSettingData. This command form corresponds to UFsT-based selection within a scoping system.

## 1786 6.14.3.2.1 Command Form

1787 show <CIM\_StaticIPAssignmentSettingData multiple objects>

## 1788 6.14.3.2.2 CIM Requirements

1789 See CIM\_StaticIPAssignmentSettingData in the "CIM Elements" section of the <u>IP Interface Profile</u> for the 1790 list of mandatory properties.

## 1791 6.14.3.2.3 Behavior Requirements

## 1792 6.14.3.2.3.1 Preconditions

- 1793 \$containerInstance contains the instance of CIM\_IPAssignmentSettingData for which scoped
- 1794 CIM\_StaticIPAssignmentSettingData instances are displayed. The <u>IP Interface Profile</u> requires that the
- 1795 CIM\_StaticIPAssignmentSettingData instance be associated with an instance of
- 1796 CIM\_IPAssignmentSettingData via an instance of the CIM\_OrderedComponent association.
- 1797 #all is true if the "-all" option was specified with the command; otherwise, #all is false.

## 1798 6.14.3.2.3.2 Pseudo Code

```
1799
       #propertylist[] = NULL;
1800
       if (false == #all)
1801
           {
1802
           #propertylist[] = {"ElementName", "IPv4Address", "SubnetMask",
1803
              "GatewayIPv4Address", "AddressOrigin" }
1804
           }
1805
       &smShowInstances ( "CIM StaticIPAssignmentSettingData", "CIM_OrderedComponent",
1806
           $containerInstance.getObjectPath(), #propertylist[] );
1807
       &smEnd;
```

1808

# 1809

- 1810
- 1811
- 1812

1813

# ANNEX A (informative)

Change Log

| Version | Date       | Author | Description           |
|---------|------------|--------|-----------------------|
| 1.0.0   | 2009-07-14 |        | DMTF Standard Release |
|         |            |        |                       |
|         |            |        |                       |
|         |            |        |                       |

1814